# Python for Tweens and Teens

# The Answers

By Aristides S. Bouras Loukia V. Ainarozidou Python for Tweens and Teens - The Answers

Copyright © by Aristides S. Bouras and Loukia V. Ainarozidou [http://www.bouraspage.com](http://www.bouraspage.com/)

RCode: 200630

All rights reserved. No part of this book may be reproduced or transmitted in any form or by any means, mechanical or electronic, including photocopying, recording, or by any information storage and retrieval system, without written permission from the authors.

#### Warning and Disclaimer

This book is designed to provide the answers to all of the review questions, as well as the solutions to all review exercises of the book "Python for Tweens and Teens". Every effort has been taken to make this book compatible with all releases of Python 3.x, and it is almost certain to be compatible with any future releases of Python.

The information is provided on an "as is" basis. The authors shall have neither liability nor responsibility to any person or entity with respect to any loss or damages arising from the information contained in this book or from the use of the files that may accompany it.

# Table of Contents

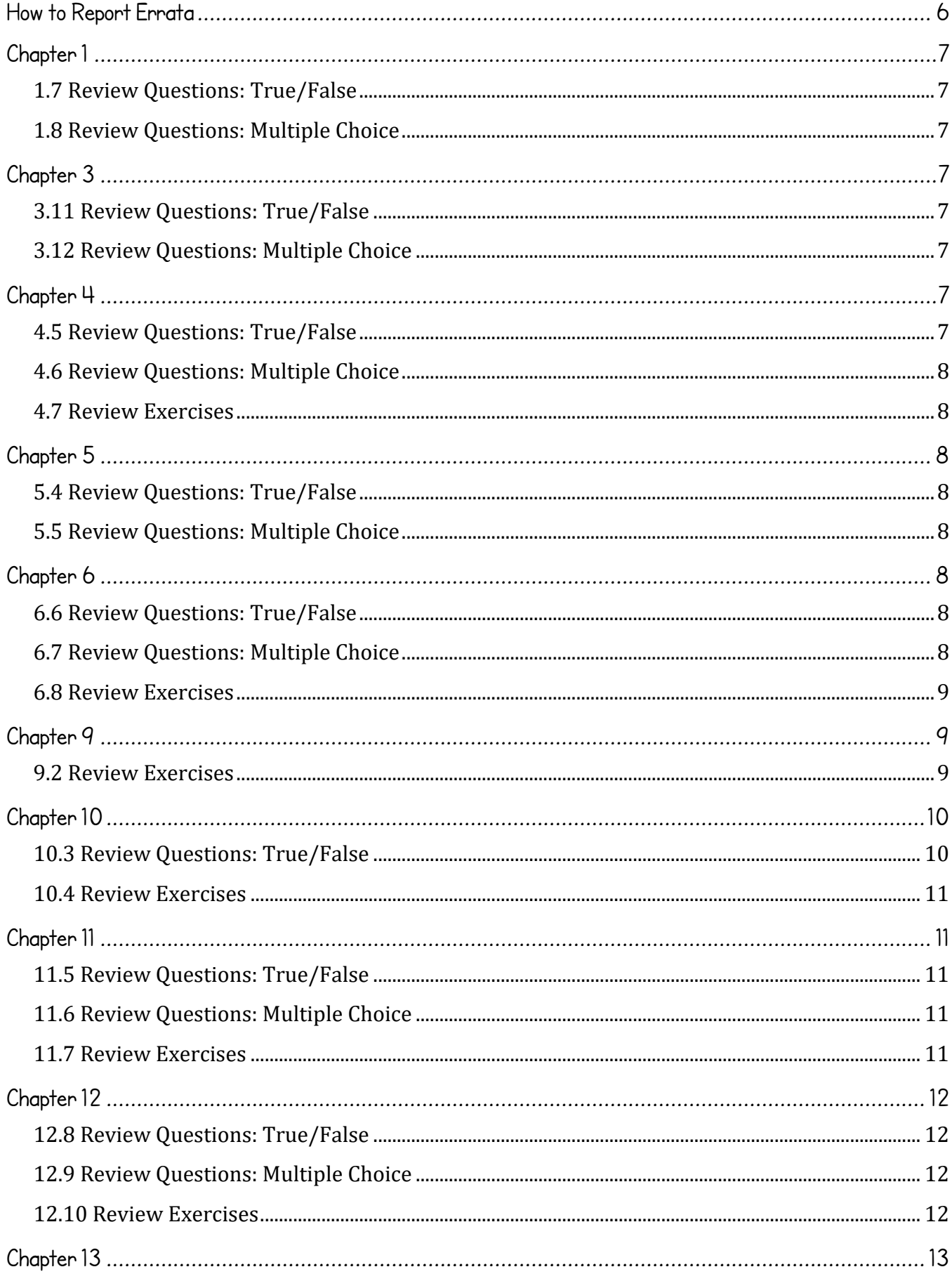

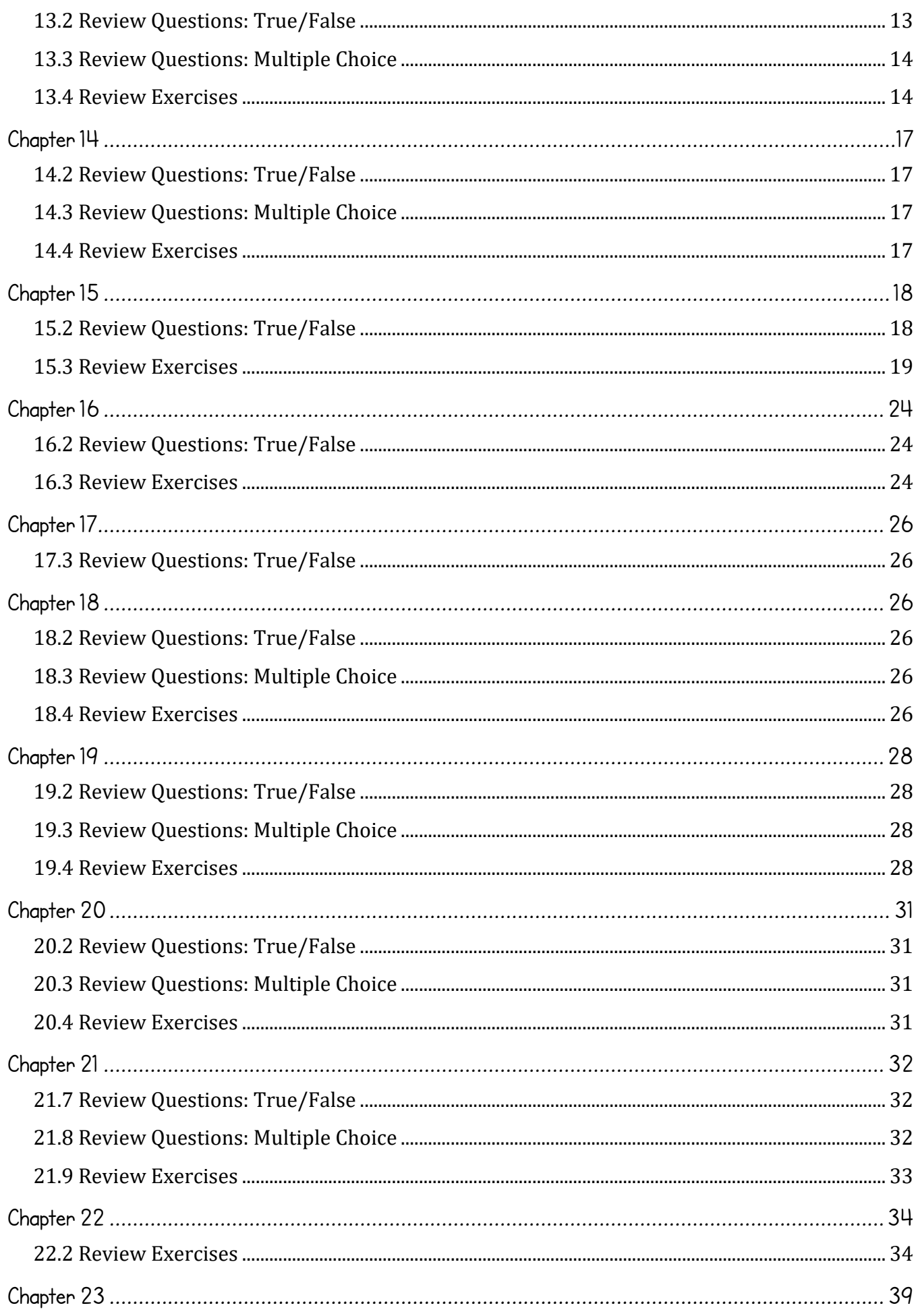

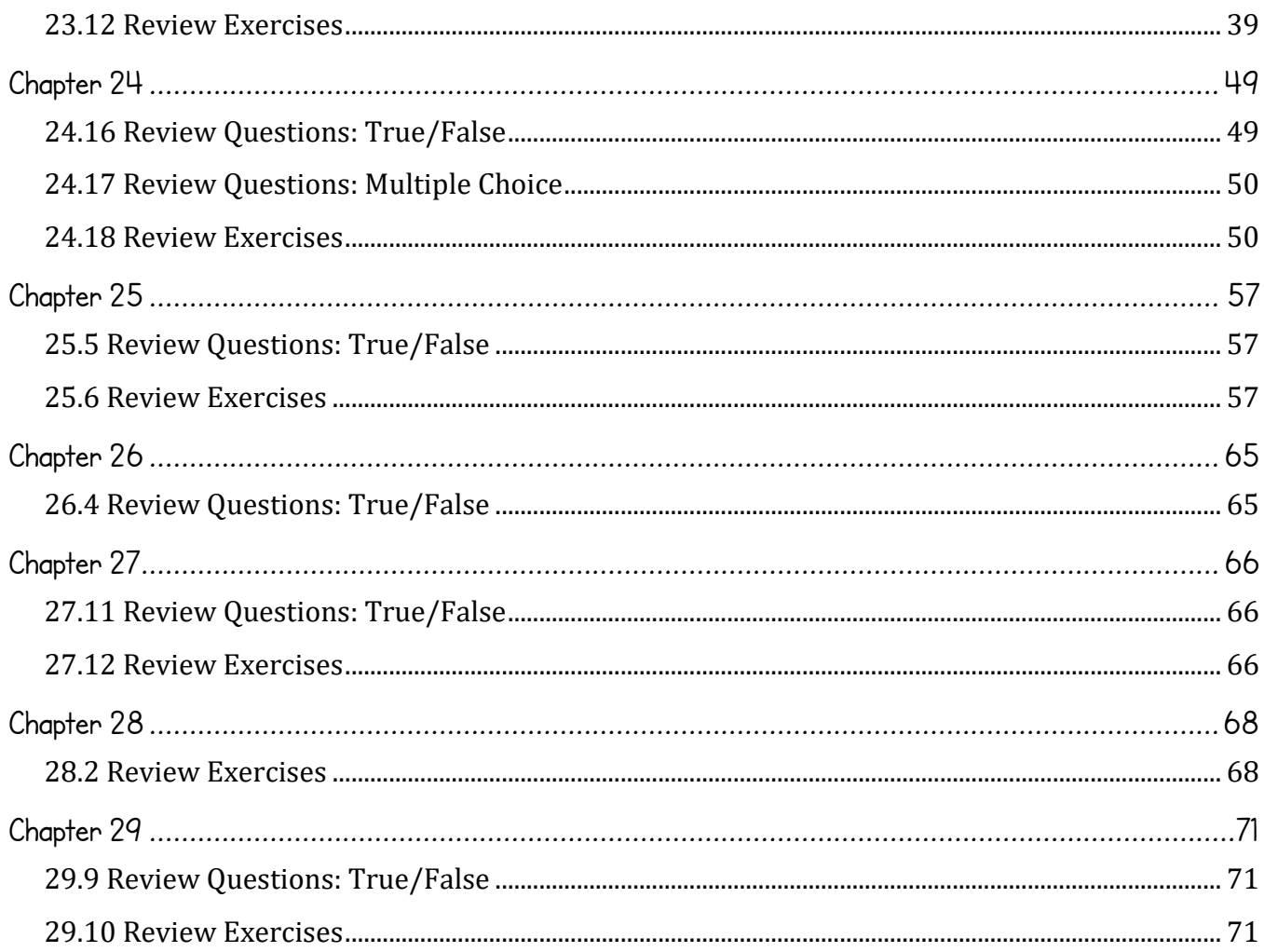

# <span id="page-5-0"></span>**How to Report Errata**

Although we have taken great care to ensure the accuracy of our content, mistakes do occur. If you find a mistake in this book, either in the text or the code, we encourage you to report it to us. By doing so, you can save other readers from frustration and, of course, help us to improve the next version of this book. If you find any errata, please feel free to report them by visiting the following address:

#### [http://www.bouraspage.com](http://www.bouraspage.com/)

Once your errata are verified, your submission will be accepted and the errata will be uploaded to our website, and added to any existing list of errata.

# <span id="page-6-0"></span>**Chapter 1**

## <span id="page-6-1"></span>**1.7 Review Questions: True/False**

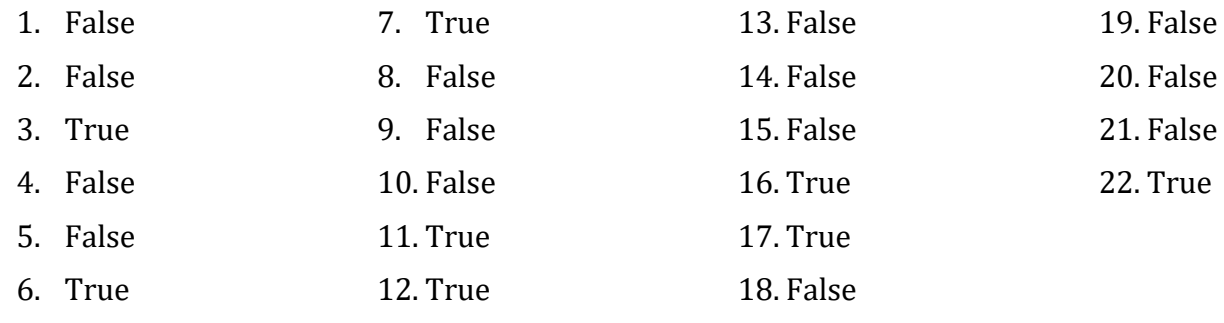

## <span id="page-6-2"></span>**1.8 Review Questions: Multiple Choice**

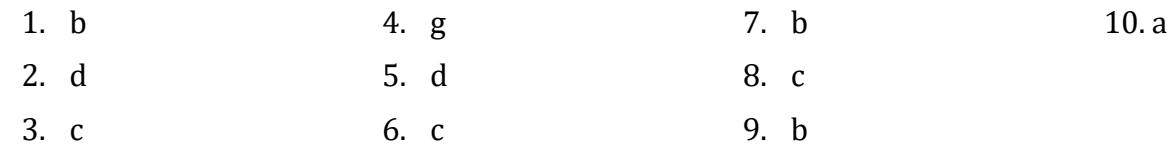

# <span id="page-6-3"></span>**Chapter 3**

## <span id="page-6-4"></span>**3.11 Review Questions: True/False**

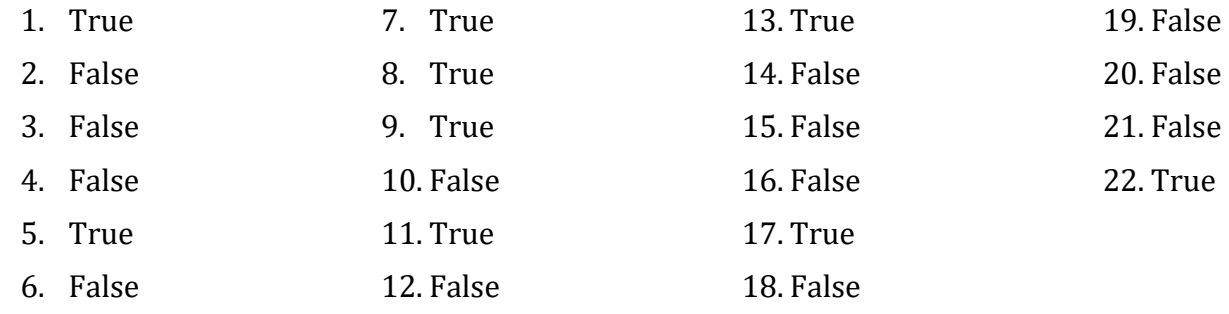

## <span id="page-6-5"></span>**3.12 Review Questions: Multiple Choice**

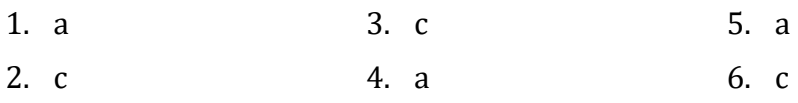

# <span id="page-6-6"></span>**Chapter 4**

## <span id="page-6-7"></span>**4.5 Review Questions: True/False**

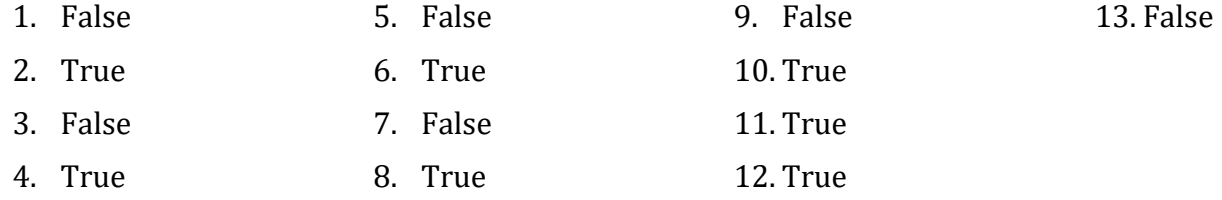

## <span id="page-7-0"></span>**4.6 Review Questions: Multiple Choice**

- 1. e
- 2. a
- 3. b
- 4. c
- 5. c
- 6. d

### <span id="page-7-1"></span>**4.7 Review Exercises**

- 1.  $1 c$ ,  $2 d$ ,  $3 a$ ,  $4 b$
- 2.  $1 d$ ,  $2 c$ ,  $3 b$ ,  $4 a$

## <span id="page-7-2"></span>**Chapter 5**

#### <span id="page-7-3"></span>**5.4 Review Questions: True/False**

1. True 2. True 3. True 4. False 5. False

#### <span id="page-7-4"></span>**5.5 Review Questions: Multiple Choice**

- 1. a
- 2. b
- 3. b

# <span id="page-7-5"></span>**Chapter 6**

### <span id="page-7-6"></span>**6.6 Review Questions: True/False**

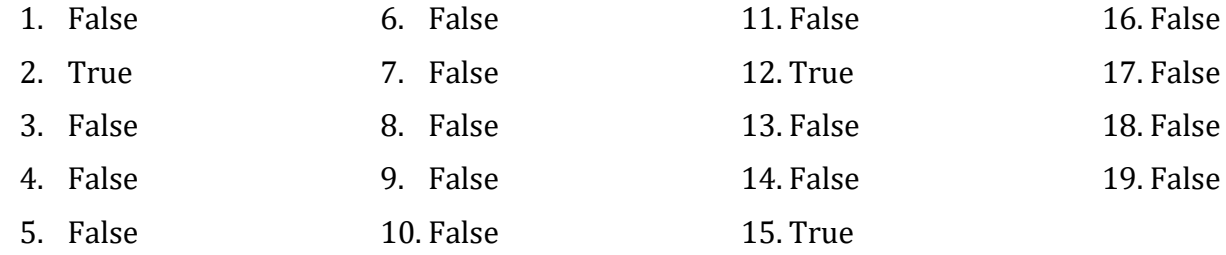

## <span id="page-7-7"></span>**6.7 Review Questions: Multiple Choice**

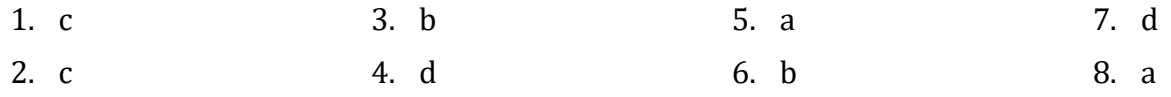

#### <span id="page-8-0"></span>**6.8 Review Exercises**

- 1. ii, iv, v, ix, x
- 2. i String, ii Boolean, iii String, iv String, v Float, vi Integer
- 3.  $i b$ , ii d, iii c, iv e
- 4. i 27, ii 28
- 5.  $i 0$ ,  $ii 4$
- 6.  $i 2.0$ , ii  $40$
- 7. My name is Alexander the Great
- 8.  $i 3$ ,  $ii 1$
- 9. California California California

## <span id="page-8-1"></span>**Chapter 9**

## <span id="page-8-2"></span>**9.2 Review Exercises**

*1. Solution*

```
base = float(input("Enter base: "))
height = float(input("Enter height: "))
```
area = base  $*$  height / 2

print(area)

*2. Solution*

```
f = float(input("Enter temperature in Fahrenheit: "))
```
 $k = (f + 459.67) / 1.8$ 

print(k)

*3. Solution*

```
angle1 = float(input("Enter 1st angle: "))
angle2 = float(input("Enter 2nd angle: "))
```
angle3 =  $180 - angle1 - angle2$ 

print(angle3)

```
g1 = int(input("Enter 1st grade: "))
g2 = int(input("Enter 2nd grade: "))
```

```
g3 = int(input("Enter 3rd grade: "))
g4 = int(input("Enter 4th grade: "))
average = (g1 + g2 + g3 + g4) / 4
```

```
print(average)
```
- *5. Solution*
	- PI = 3.14159

```
r = float(input("Enter radius: "))
```
perimeter =  $2 * PI * r$ 

print(perimeter)

*6. Solution*

```
w = int(input("Enter weight in pounds: "))
h = int(input("Enter height in inches: "))
```
bmi =  $w * 703 / (h * h)$ 

print(bmi)

*7. Solution*

```
day = int(input("Enter day: "))
month = int(input("Enter month: "))
```

```
days_passed = (month - 1) * 30 + daydays_left = 360 - days_passed
```
print(days\_left)

# <span id="page-9-0"></span>**Chapter 10**

## <span id="page-9-1"></span>**10.3 Review Questions: True/False**

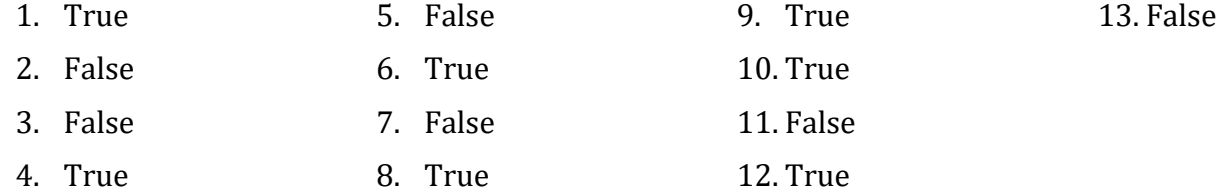

## <span id="page-10-0"></span>**10.4 Review Exercises**

- $1<sub>2</sub>$ 2.  $i - 2.5$ ,  $ii - 2.2$ 3.  $i - 4$ ,  $ii - 9$ 4. i – 5.5, ii – 3.5
- 5. i 31, ii 32

# <span id="page-10-1"></span>**Chapter 11**

## <span id="page-10-2"></span>**11.5 Review Questions: True/False**

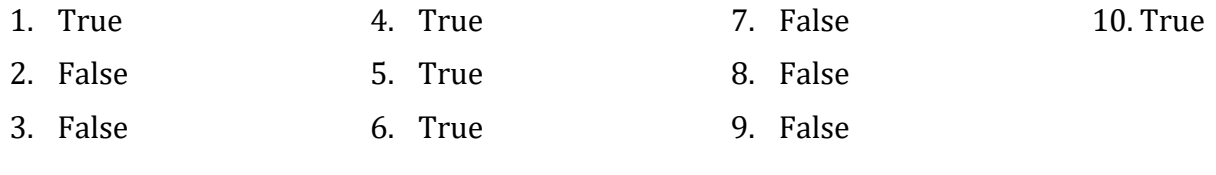

## <span id="page-10-3"></span>**11.6 Review Questions: Multiple Choice**

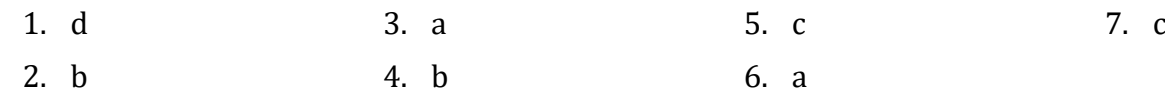

#### <span id="page-10-4"></span>**11.7 Review Exercises**

*1. Solution*

```
first_name = input("First name: ")
middle_name = input("Middle name: ")
last_name = input("Last name: ")
title = input("Title: ")
print(title, first_name, middle_name, last_name)
```

```
print(first name, middle name, last name)
print(last_name, ",", first_name)
print(last_name, ",", first_name, middle_name)
print(last_name, ",", first_name, middle_name, ",", title)
print(first_name, last_name)
```
*2. Solution*

import random

alphabet = *"abcdefghijklmnopqrstuvwxyz"*

```
random_word = alphabet[random.randrange(26)].upper() + \setminusalphabet[random.randrange(26)] + \
```
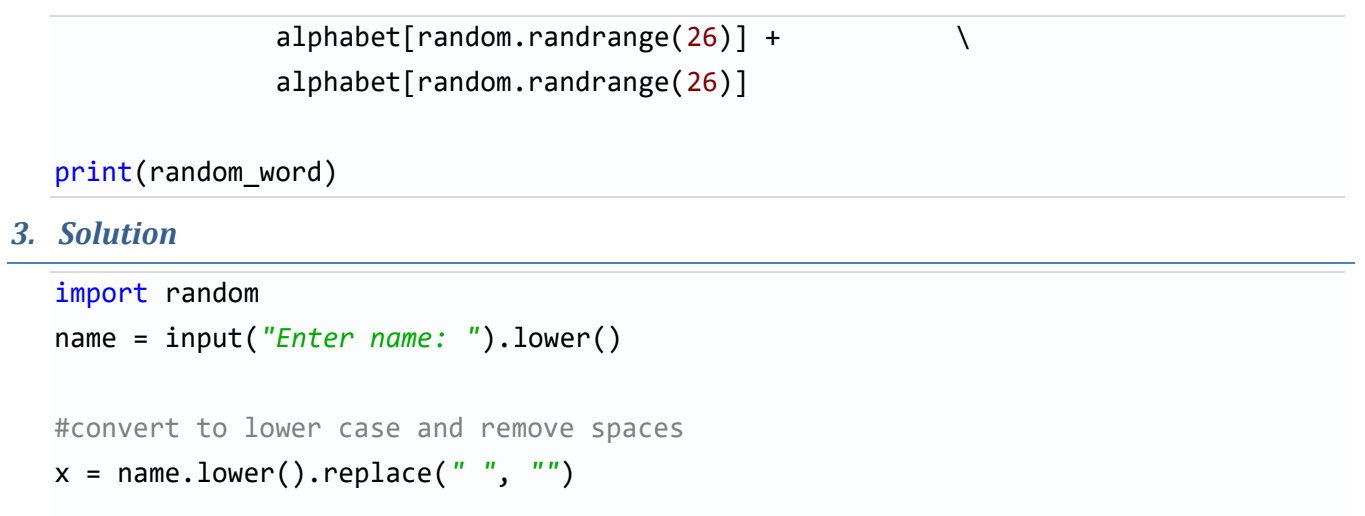

```
secret\_password = x[random.randomMap(len(x))] + \qquad \qquad \x[random.randrange(len(x))] + \
                  x[random.randrange(len(x))] + \
                   str(random.randrange(1000, 10000))
```

```
print(secret_password)
```
# <span id="page-11-0"></span>**Chapter 12**

## <span id="page-11-1"></span>**12.8 Review Questions: True/False**

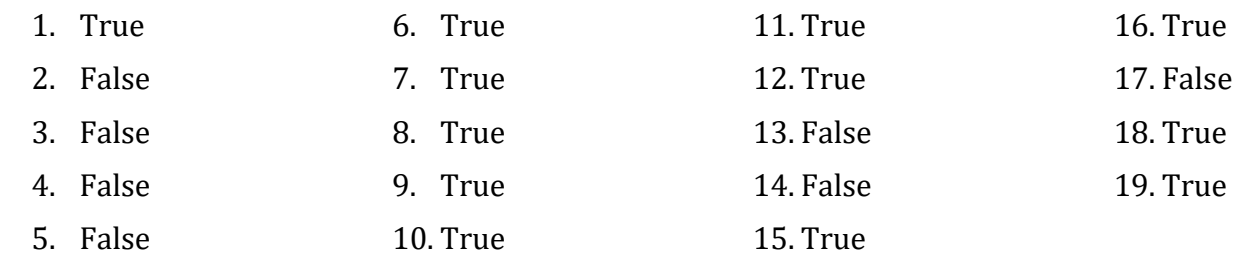

## <span id="page-11-2"></span>**12.9 Review Questions: Multiple Choice**

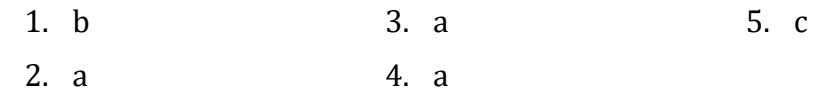

## <span id="page-11-3"></span>**12.10 Review Exercises**

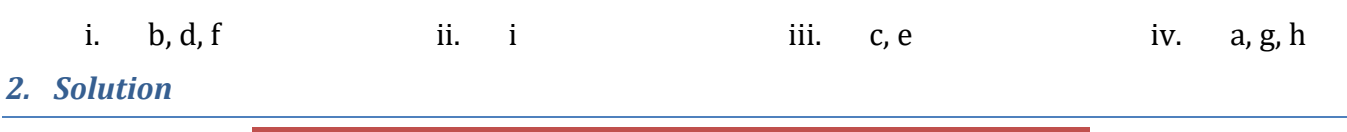

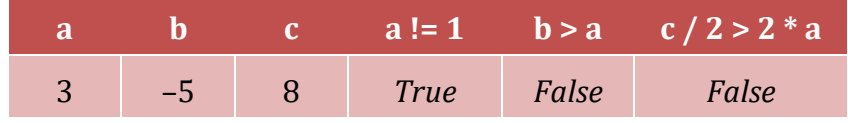

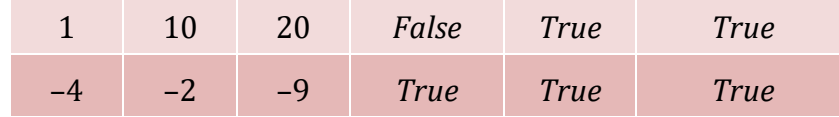

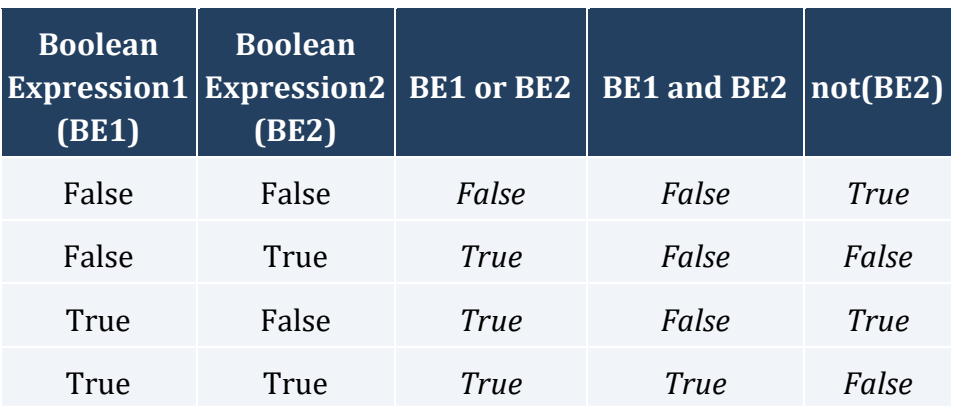

#### *4. Solution*

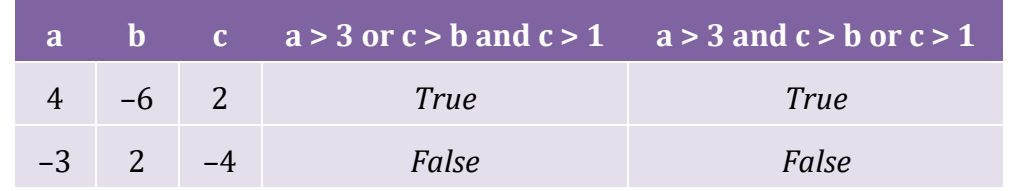

#### *5. Solution*

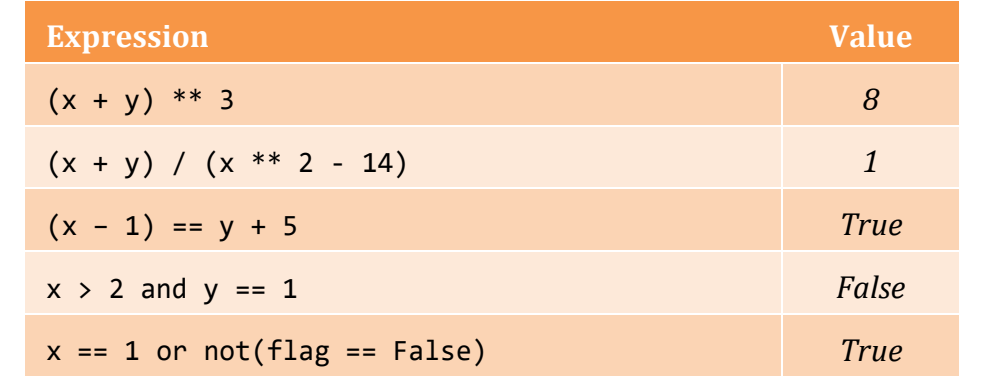

#### *6. Solution*

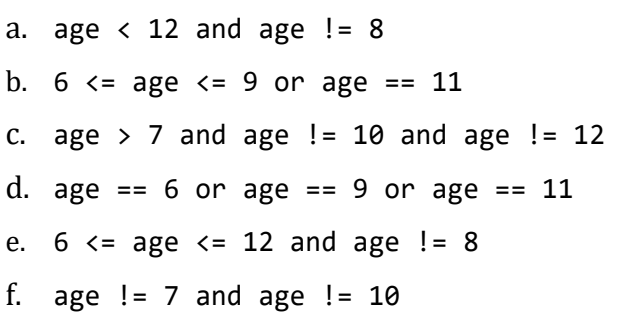

# <span id="page-12-0"></span>**Chapter 13**

## <span id="page-12-1"></span>**13.2 Review Questions: True/False**

<span id="page-13-1"></span><span id="page-13-0"></span>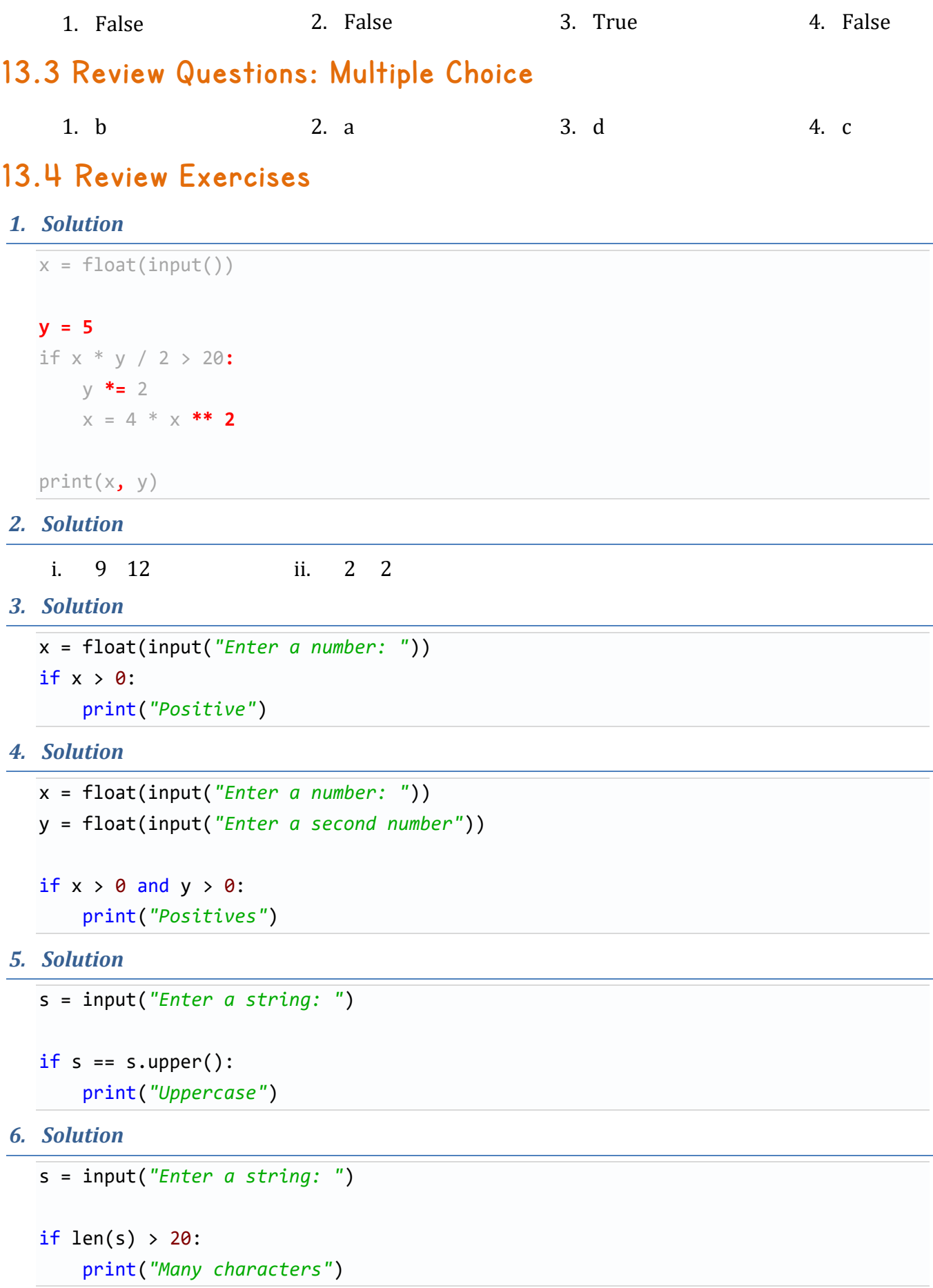

```
n1 = float(input("Enter 1st number: "))
n2 = float(input("Enter 2nd number: "))
n3 = float(input("Enter 3rd number: "))
if n1 < 0 or n2 < 0 or n3 < 0:
     print("Among the given numbers, there is a negative one!")
```
*8. Solution*

```
t1 = float(input("Enter 1st temperature: "))
  t2 = float(input("Enter 2nd temperature: "))
  t3 = float(input("Enter 3rd temperature: "))
  average = (t1 + t2 + t3) / 3if average > 60:
       print("Heat Wave")
9. Solution
```
First Approach

```
w1 = float(input("Enter the weight of the 1st person: "))
w2 = float(input("Enter the weight of the 2nd person: "))
w3 = float(input("Enter the weight of the 3rd person: "))
w4 = float(input("Enter the weight of the 4th person: "))
maximum = w1if w2 > maximum:
    maximum = w2if w3 > maximum:
    maximum = w3if w4 > maximum:
    maximum = w4print(maximum)
```
Second Approach

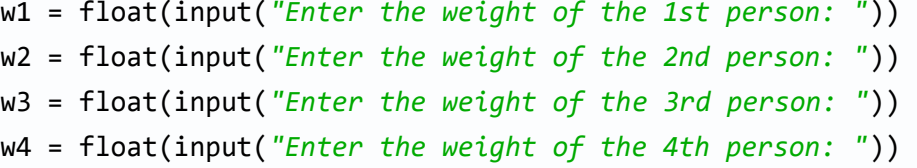

print(max(w1, w2, w3, w4))

#### *10. Solution*

```
a1 = int(input("Enter the age of the 1st person: "))
n1 = input("Enter the name of the 1st person: ")
a2 = int(input("Enter the age of the 2nd person: "))
n2 = input("Enter the name of the 2nd person: ")
a3 = int(input("Enter the age of the 3rd person: "))
n3 = input("Enter the name of the 3rd person: ")
a4 = int(input("Enter the age of the 4th person: "))
n4 = input("Enter the name of the 4th person: ")
minimum = a1m name = n1if a2 < minimum:
    minimum = a2m name = n2if a3 < minimum:
    minimum = a3m name = n3if a4 < minimum:
    minimum = a4m name = n4print("The youngest person is", m_name)
```
#### *11. Solution*

First Approach

```
a1 = int(input("Enter the age of the 1st person: "))
a2 = int(input("Enter the age of the 2nd person: "))
a3 = int(input("Enter the age of the 3rd person: "))
minimum = a1if a2 < minimum:
    minimum = a2if a3 < minimum:
    minimum = a3
```

```
maximum = a1if a2 > maximum:
    maximum = a2if a3 > maximum:
    maximum = a3middle = a1 + a2 + a3 - minimum - maximumprint(middle)
```
Second Approach

```
a1 = int(input("Enter the age of the 1st person: "))
a2 = int(input("Enter the age of the 2nd person: "))
a3 = int(input("Enter the age of the 3rd person: "))
middle = a1 + a2 + a3 - min(a1, a2, a3) - max(a1, a2, a3)print(middle)
```
# <span id="page-16-0"></span>**Chapter 14**

## <span id="page-16-1"></span>**14.2 Review Questions: True/False**

<span id="page-16-3"></span><span id="page-16-2"></span>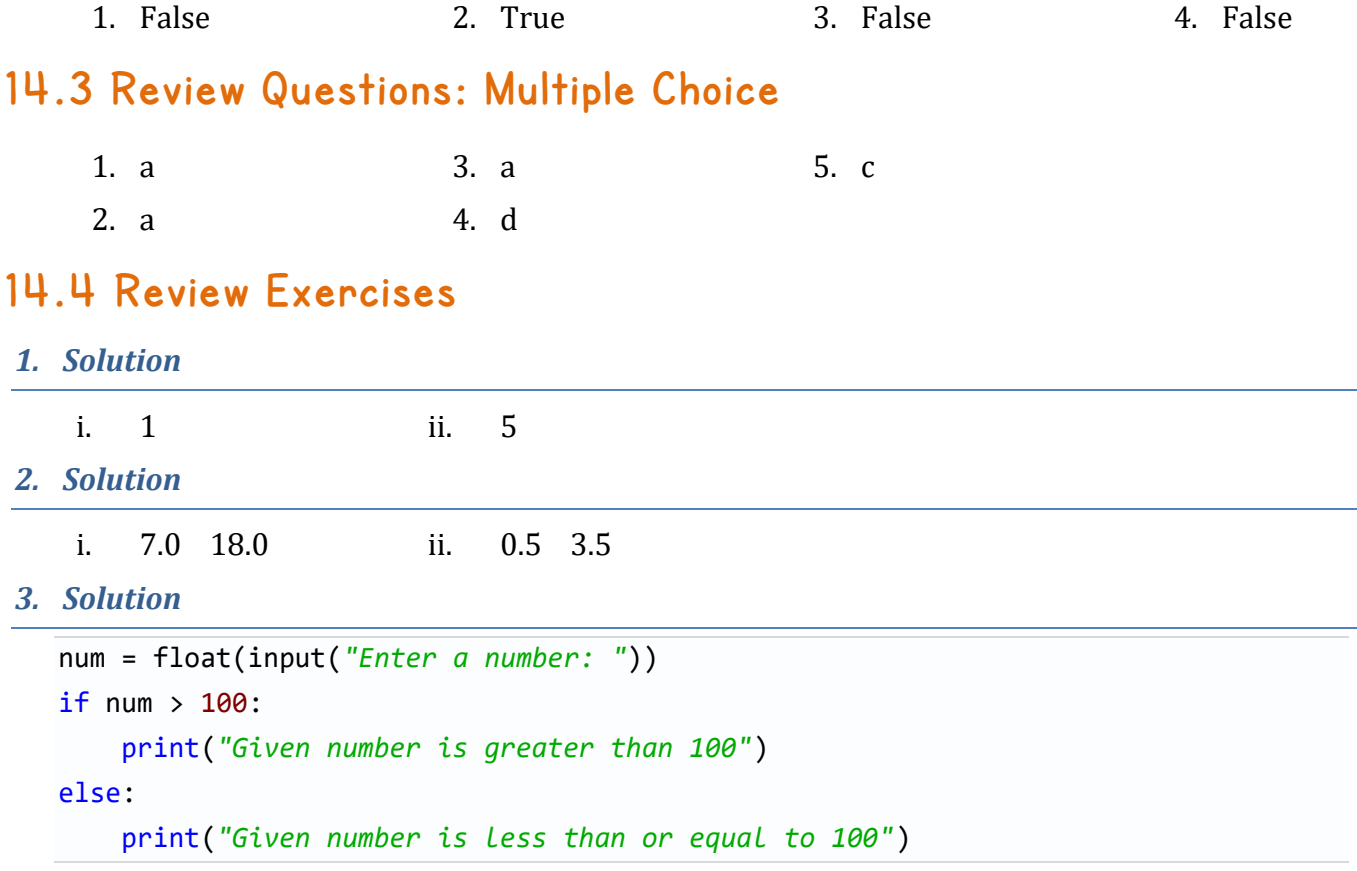

```
4. Solution
```

```
num = float(input("Enter a number: "))
if num >= 0 and num <= 100:
     print("Given number is between 0 and 100")
else:
     print("Given number is not between 0 and 100")
```

```
num = int(input("Enter an integer: "))
if num >= 1000 and num <= 9999:
     print("Given number is a four-digit integer")
else:
     print("Given number is not a four-digit integer")
```
*6. Solution*

```
num1 = float(input("Enter first number: "))
num2 = float(input("Enter second number: "))
if num1 < num2:
     print(num1)
else:
     print(num2)
```
*7. Solution*

```
a = float(input("Enter 1st jump in meters: "))
b = float(input("Enter 2nd jump in meters: "))
c = float(input("Enter 3rd jump in meters: "))
average = (a + b + c) / 3if average >= 8:
     print("Qualified")
else:
     print("Disqualified")
```
# <span id="page-17-0"></span>**Chapter 15**

#### <span id="page-17-1"></span>**15.2 Review Questions: True/False**

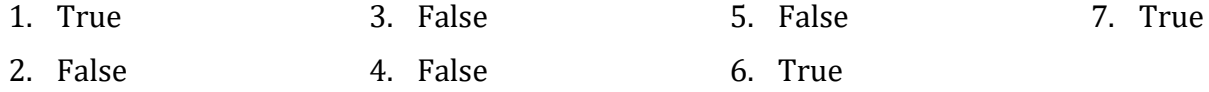

## <span id="page-18-0"></span>**15.3 Review Exercises**

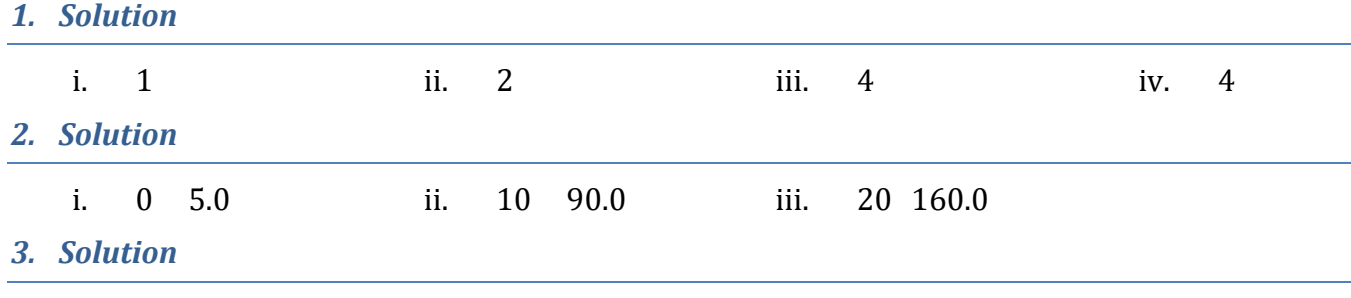

First Approach

```
a = int(input("Enter an integer between -9999 and 9999: "))
if -9999 \le a \le -1000 or 1000 \le a \le 9999:
    n = 4elif -999 <= a <= -100 or 100 <= a <= 999:
    n = 3elif -99 <= a <= -10 or 10 <= a <= 99:
    n = 2else:
    n = 1
```

```
print("You entered a ", n, "-digit integer", sep = "")
```
Second Approach

```
a = int(input("Enter an integer between -9999 and 9999: "))
#If variable a is negative, make it positive
if a < 0:
    a = (-1) * aif -9999 \le a \le -1000 or 1000 \le a \le 9999:
    n = 4elif -999 <= a <= -100 or 100 <= a <= 999:
    n = 3elif -99 \le a \le -10 or 10 \le a \le 99:
    n = 2else:
    n = 1print("You entered a ", n, "-digit integer", sep = "")
```

```
m = int(input("Enter the number of a month between 1 and 12: "))
if m \le 2 or m == 12:
     print("Winter")
elif m \leq 5:
     print("Spring")
elif m \leq 8:
     print("Summer")
else:
     print("Fall (Autumn)")
```

```
letter = input("Enter a letter between A and F: ")
if letter == "A":
     print("90 - 100")
elif letter == "B":
     print("80 - 89")
elif letter == "C":
     print("70 - 79")
elif letter == "D":
     print("60 - 69")
else:
     print("0 - 59")
```
*6. Solution*

name = input(*"Enter the name of a month: "*) if name == *"JANUARY"*: print(1) elif name == *"FEBRUARY"*: print(2) elif name == *"MARCH"*: print(3) elif name == *"APRIL"*: print(4) elif name == *"MAY"*: print(5) elif name == *"JUNE"*: print(6) elif name == *"JULY"*: print(7) elif name == *"AUGUST"*:

```
 print(8)
elif name == "SEPTEMBER":
     print(9)
elif name == "OCTOBER":
     print(10)
elif name == "NOVEMBER":
     print(11)
elif name == "DECEMBER":
     print(12)
else:
     print("Error")
```

```
roman = input("Enter a Roman number between I and X: ")
if roman == "I":
     print(1)
elif roman == "II":
     print(2)
elif roman == "III":
     print(3)
elif roman == "IV":
     print(4)
elif roman == "V":
     print(5)
elif roman == "VI":
     print(6)
elif roman == "VII":
     print(7)
elif roman == "VIII":
     print(8)
elif roman == "IX":
     print(9)
elif roman == "X":
     print(10)
else:
     print("Error")
```

```
total = int(input("Enter the total number of CDs purchased in a month: "))
if total == 1:
     print("You are awarded 3 points")
elif total == 2:
```

```
 print("You are awarded 10 points")
elif total == 3:
     print("You are awarded 20 points")
else:
     print("You are awarded 45 points")
```

```
num = input("Enter a number (0 - 3) in words:")
if num == "zero":
     print(0)
elif num == "one":
     print(1)
elif num == "two":
     print(2)
elif num == "three":
     print(3)
else:
     print("I don't know this number!")
```

```
b = int(input("Enter Beaufort number: "))
```

```
if b == 0:
     print("Calm")
elif b == 1:
     print("Light Air")
elif b == 2:
     print("Light breeze")
elif b == 3:
     print("Gentle breeze")
elif b == 4:
     print("Moderate breeze")
elif b == 5:
     print("Fresh breeze")
elif b == 6:
     print("Strong breeze")
elif b == 7:
     print("Moderate gale")
elif b == 8:
     print("Gale")
elif b == 9:
     print("Strong gale")
elif b == 10:
```

```
 print("Storm")
elif b == 11:
     print("Violent storm")
elif b == 12:
     print("Hurricane force")
else:
     print("Invalid Beaufort number!")
```

```
wind = float(input("Enter wind speed (in miles/hour): "))
if wind \langle 0: print("Entered value is negative")
elif wind < 1:
     print("Beaufort: 0\n", "Calm", sep = "")
elif wind < 4:
     print("Beaufort: 1\n", "Light air", sep = "")
elif wind < 8:
     print("Beaufort: 2\n", "Light breeze", sep = "")
elif wind < 13:
     print("Beaufort: 3\n", "Gentle breeze", sep = "")
elif wind < 18:
     print("Beaufort: 4\n", "Moderate breeze", sep = "")
elif wind < 25:
     print("Beaufort: 5\n", "Fresh breeze", sep = "")
elif wind \langle 31: print("Beaufort: 6\n", "Strong breeze", sep = "")
elif wind < 39:
     print("Beaufort: 7\n", "Moderate gale", sep = "")
elif wind < 47:
     print("Beaufort: 8\n", "Gale", sep = "")
elif wind < 55:
     print("Beaufort: 9\n", "Strong gale", sep = "")
elif wind < 64:
     print("Beaufort: 10\n", "Storm", sep = "")
elif wind < 74:
     print("Beaufort: 11\n", "Violent storm", sep = "")
else:
     print("Beaufort: 12\n", "Hurricane force", sep = "")
```
*12. Solution*

print(*"1. Convert Kelvin to Fahrenheit"*) print(*"2. Convert Fahrenheit to Kelvin"*) print(*"3. Convert Fahrenheit to Celsius"*)

```
print("4. Convert Celsius to Fahrenheit")
choice = int(input("Enter a choice: "))
if choice == 1: kelvin = float(input("Enter a temperature in degrees Kelvin: "))
    fahrenheit = 1.8 * kelvin - 459.67
     print(kelvin, "degrees Kelvin =", fahrenheit, "degrees Fahrenheit")
elif choice == 2:
     fahrenheit = float(input("Enter a temperature in degrees Fahrenheit: "))
     kelvin = (fahrenheit + 459.67) / 1.8
     print(fahrenheit, "degrees Fahrenheit =", kelvin, "degrees Kelvin")
elif choice == 3:
     fahrenheit = float(input("Enter a temperature in degrees Fahrenheit: "))
    celsius = 5 / 9 * (fahnenheit -32) print(fahrenheit, "degrees Fahrenheit =", celsius, "degrees Celsius")
elif choice == 4:
     celsius = float(input("Enter a temperature in degrees Celsius: "))
    fahrenheit = 9 / 5 * celsius + 32
     print(celsius, "degrees Celsius =", fahrenheit, "degrees Fahrenheit")
else:
     print("Invalid choice!")
```
# <span id="page-23-0"></span>**Chapter 16**

### <span id="page-23-1"></span>**16.2 Review Questions: True/False**

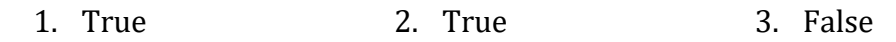

#### <span id="page-23-2"></span>**16.3 Review Exercises**

*1. Solution*

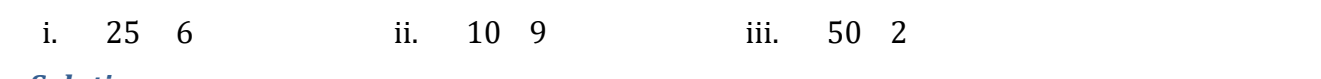

*2. Solution*

First Approach

```
t = float(input("Enter temperature (in Fahrenheit): "))
w = float(input("Enter wind speed (in miles/hour): "))
if t > 75:
    if w > 12:
         print("The day is hot and windy")
     else:
```

```
 print("The day is hot and not windy")
else:
    if w > 12:
         print("The day is cold and windy")
     else:
         print("The day is cold and not windy")
```
Second Approach

```
t = float(input("Enter temperature (in Fahrenheit): "))
w = float(input("Enter wind speed (in miles/hour): "))
if t > 75:
     message1 = "hot"
else:
     message1 = "cold"
if w > 12:
     message2 = "windy"
else:
     message2 = "not windy"
print("The day is", message1, "and", message2)
```

```
3. Solution
```

```
a = int(input("Enter age: "))
if a < 18:
     print("Invalid age")
else:
     w = int(input("Enter weight in pounds: "))
     h = int(input("Enter height in inches: "))
    bmi = w * 703 / h * * 2 if bmi < 15:
         print("Very severely underweight")
     elif bmi < 16:
         print("Severely underweight")
     elif bmi < 18.5:
         print("Underweight")
     elif bmi < 25:
         print("Normal")
     elif bmi < 30:
         print("Overweight")
     elif bmi < 35:
```

```
 print("Severely overweight")
       else:
          print("Very severely overweight")
Chapter 17
17.3 Review Questions: True/False
    1. True 2. True 3. False 4. True
Chapter 18
18.2 Review Questions: True/False
    1. True
    2. False
                      3. False
                      4. False
                                        5. False
                                        6. False
                                                          7. False
```
## <span id="page-25-4"></span><span id="page-25-3"></span><span id="page-25-2"></span>**18.3 Review Questions: Multiple Choice**

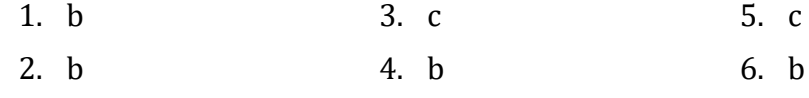

## <span id="page-25-5"></span>**18.4 Review Exercises**

#### *1. Solution*

 $i = 30.0$ while i > 5**:** print(i) i **/=** 2 print(**"**The end**"**)

#### *2. Solution*

Four

*3. Solution*

Zero

*4. Solution*

It displays

2 14 6

and performs three iterations

*5. Solution*

i. -1

ii. 9 iii. 0.5 iv. -7 v. A value between 17 and 32 vi. 1.4 *6. Solution*

total =  $\theta$ 

```
i = 1while i \leq 20:
     x = float(input("Enter a number: "))
    if x > 0:
         total += x
    i \div 1print(total)
```
#### *7. Solution*

```
n = int(input("Enter N: "))
p = 1i = 1while i \leq n :
     x = float(input("Enter a number: "))
    if x > 0:
        p * = xi \div 1print(p)
```
*8. Solution*

```
total = 0i = 1while i \leq 10 :
     x = int(input("Enter an integer: "))
    if x \ge 100 and x \le 200:
         total += x
    i \div 1print(total)
```
*9. Solution*

 $total = 0$  $i = 1$ while  $i \leq 20$  : x = int(input(*"Enter an integer between: "*))

```
if x \ge 100 and x \le 999:
     total += x
i \div 1
```
print(total)

*10. Solution*

```
p = 1x = float(input("Enter a number: "))
while x := 0 :
    p * = x x = float(input("Enter a number: "))
print(p)
```
# <span id="page-27-0"></span>**Chapter 19**

## <span id="page-27-1"></span>**19.2 Review Questions: True/False**

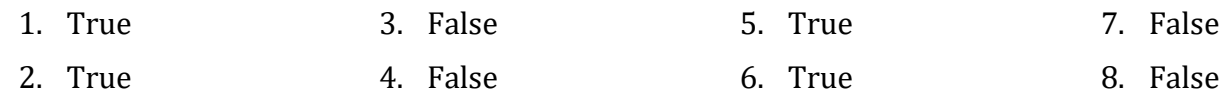

#### <span id="page-27-2"></span>**19.3 Review Questions: Multiple Choice**

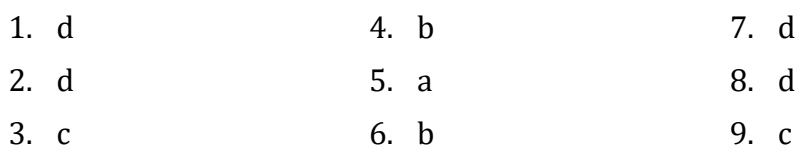

## <span id="page-27-3"></span>**19.4 Review Exercises**

*1. Solution*

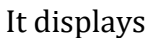

12 3

and performs five iterations

*2. Solution*

It displays

- 10 4
- 19 20
- 28 32
- *3. Solution*
	- i. 9
- ii. A value between 17 and 20
- iii. -7 or -8
- iv. -1

```
4. Solution
```
#### $p = 1$

```
total = 0for i in range(20):
     x = float(input("Enter a number: "))
    p * = x total += x
```
print(p, total / 20)

```
5. Solution
```

```
n = int(input("Enter N: "))
count = 0for i in range(n):
     x = int(input("Enter an integer: "))
    if x > 0:
        count += 1if count > 0:
     print(count)
else:
     print("You entered no positive integers")
```

```
6. Solution
```

```
count pos = 0count_neg = \thetatotal pos = 0total_neg = 0for i in range(50):
     x = int(input("Enter an integer: "))
    if x > 0:
        count pos += 1 total_pos += x
    elif x < 0:
         count_neg += 1
         total_neg += x
```

```
if count pos > 0:
    print(total pos / count pos)
if count neg > 0:
     print(total_neg / count_neg)
```

```
start = int(input("Enter value for start: "))
finish = int(input("Enter value for finish: "))
for i in range(start, finish + 1):
     print(i)
```
*8. Solution*

```
base = float(input("Enter a value for base: "))
exp = int(input("Enter an integer for exponent: "))
p = 1for i in range(exp):
    p * = base
```
print(p)

```
First Approach
```

```
msg = input("Enter a message: ")
   characters = len(msg)count = 0for i in range(characters):
        if msg[i] == " ":
           count += 1words = count + 1print("The message entered contains", words, "words")
Second Approach
   msg = input("Enter a message: ")
```

```
count = 0for character in msg:
     if character == " ":
```

```
count += 1
```
words =  $count + 1$ 

print(*"The message entered contains"*, words, *"words"*)

# <span id="page-30-0"></span>**Chapter 20**

## <span id="page-30-1"></span>**20.2 Review Questions: True/False**

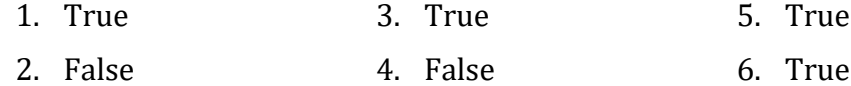

## <span id="page-30-2"></span>**20.3 Review Questions: Multiple Choice**

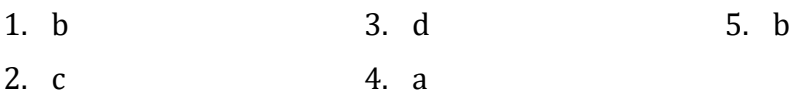

## <span id="page-30-3"></span>**20.4 Review Exercises**

```
1. Solution
```
- i. 10
- ii. A value between 46 and 50
- iii. -7 or -8
- iv. 137 or 138
- *2. Solution*

```
for hour in range(24):
     for minutes in range(60):
         print(hour, "\t", minutes)
```
#### *3. Solution*

```
for i in range(5, 0, -1):
     for j in range(i):
         print(i, end = "")
     print()
```

```
for i in range(6):
    for j in range(i + 1):
         print(j, end = "")
     print()
```

```
for i in range(3):
     for j in range(8):
         print("* ", end = "")
     print()
```
#### *6. Solution*

```
n = int(input("Enter an integer between 3 and 20: "))
for i in range(n):
     for j in range(n):
         print("* ", end = "")
     print()
```
#### *7. Solution*

```
for i in range(1, 6):
     for j in range(i):
         print("* ", end = "")
     print()
```
#### *8. Solution*

```
for i in range(1, 6):
     for j in range(i):
         print("* ", end = "")
     print()
for i in range(4, 0, -1):
     for j in range(i):
         print("* ", end = "")
     print()
```
# <span id="page-31-0"></span>**Chapter 21**

#### <span id="page-31-1"></span>**21.7 Review Questions: True/False**

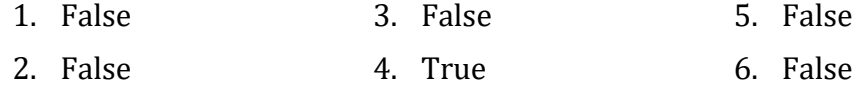

#### <span id="page-31-2"></span>**21.8 Review Questions: Multiple Choice**

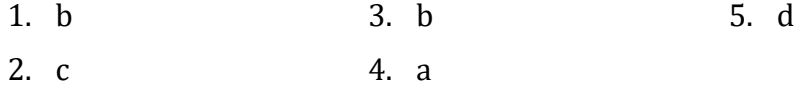

## <span id="page-32-0"></span>**21.9 Review Exercises**

#### *1. Solution*

```
count not johns = 0count\_names = 0
```
#### **name = input(***"Enter a name: "***)**

```
while name != "STOP":
    count names += 1 if name != "John":
        count not johns += 1 name = input("Enter a name: ")
```

```
print("Names other than John entered", count_not_johns, "times")
print(count_names, "names entered")
```
*2. Solution*

```
text = input("Enter a text: ")
```

```
found = False
for character in text:
     if character == " ":
        found = True break
if found == False:
     print("One Single Word")
else:
     print("Complete Sentence")
```
*3. Solution*

```
sentence = input("Enter a sentence: ")
found = False
for character in sentence:
     if character in "0123456789":
        found = True break
```

```
if found == True:
     print("The sentence contains a number")
```
*4. Solution*

print(*"Printing all integers from 1 to 100"*)

```
i = 1while i < 101:
   print(i)
    i += 1
```

```
print("Printing odd integers from 1 to 99")
i = 1while not(i > 100):
   print(i)
   i + = 2
```
#### *6. Solution*

```
for i in range(1, 5):
    for j in range(1, 5):
         print(i, "x", j, "=", (i * j))
```
*7. Solution*

```
print(''\t)/t'', end = "")
for i in range(1, 13):
     print(i, "\t", end = "")
print()
for i in range(1, 13):
     print("---------", end = "")
print()
for i in range(1, 13):
    print(i, " \t t'/t", end = "")for j in range(1, 13):
        print(i * j, end = " \t'') print()
```
# <span id="page-33-0"></span>**Chapter 22**

## <span id="page-33-1"></span>**22.2 Review Exercises**

```
total = 0for i in range(1, 101, 2):
   total += iprint(total)
```

```
2. Solution
```

```
n = int(input("Enter N: "))
total = 0for i in range(2, 2 * n + 1, 2):
     total += i
```
print(total)

*3. Solution*

```
n = int(input("Enter total number of students: "))
total = 0count = 0for i in range(n):
     grade = int(input("Enter grade: "))
    if grade >= 90 and grade <= 100:
         total += grade
        count += 1if count > 0:
```

```
 print(total / count)
else:
     print("There are no students that got an A")
```
*4. Solution*

```
total = 0count = 0while total \leq 3000:
     x = float(input("Enter a number: "))
    if x == 0:
        count += 1total += x
```
print(count)

```
5. Solution
```

```
answer = "YES"
while answer.upper() == "YES":
     r = float(input("Enter the length of a radius: "))
    area = 3.141 * r * 2 print("The area is:", area)
```
answer = input(*"Would you like to repeat? "*)

*6. Solution*

```
x = 1while x <= 1073741824:
     print(x)
    x * = 2
```
*7. Solution*

for i in range(1, 101): print(-i, *"\n"*, i)

*8. Solution*

First approach

```
value = 0for i in range(8):
    offset = 10 ** i value += offset
     print(value)
```
Second approach

```
value = "1"
for i in range(8):
     print(value)
     value += "1"
```
*9. Solution*

```
t = float(input("Enter temperature for day 1: "))
maximum = ttotal = tfor i in range(2, 32):
     t = float(input("Enter temperature for day " + str(i) + ": "))
     total += t
    if t > maximum:maximum = t
```

```
print(total / 31, maximum)
```

```
level = float(input("Enter level: "))
hour = int(input("Enter hour: "))
maximum = minimum = level
```
```
max hour = min hour = hour
for i in range(23):
     level = float(input("Enter level: "))
     hour = int(input("Enter hour: "))
     if level > maximum:
         maximum = level
         max_hour = hour
     if level < minimum:
         minimum = level
        min hour = hour
```
print(maximum, max\_hour, minimum, min\_hour)

#### *11. Solution*

import random

```
for i in range(2):
    secret_number = random.randrange(1, 101) attempts = 1
     guess = int(input("Enter a guess: "))
    while guess != secret_number:
         if guess > secret_number:
             print("Your guess is bigger than my secret number. Try again.")
         else:
             print("Your guess is smaller than my secret number. Try again.")
         attempts += 1
         guess = int(input("Enter a guess: "))
     print("You found it!")
     print("Attempts:", attempts)
    if i == 0:
         attempts_1st_player = attempts
     else:
         attempts_2nd_player = attempts
```

```
if attempts 1st player < attempts 2nd player:
     print("First Player Wins")
elif attempts 2nd player < attempts 1st player:
     print("Second Player Wins")
else:
     print("It's a draw")
```

```
n = int(input("Enter total number of students: "))
total = 0total a = 0count a = 0total b = 0count b = 0total_a_boys = 0count a boys = 0count\_cdef\_girls = 0for i in range(n):
     grade = int(input("Enter grade for student No" + str(i + 1) + ": "))
     gender = input("Enter gender for student No" + str(i + 1) + " (M/F): ")
    if 90 \leq grade \leq 100:
        total a + = grade
        count_a += 1 if gender == "M":
             total_a_boys += grade
            count a boys += 1elif 80 \le grade \le 89:
        total b += grade
        count b + = 1 else:
         if gender == "F":
             count_cdef_girls += 1
    total += grade
if count a > 0:
     print("Average value of those who got an 'A': ")
     print(total_a / count_a)
if count b > 0:
     print("Average value of those who got a 'B': ")
```

```
print(total b / count b)if count_a_boys > 0:
     print("Average value of boys who got an 'A': ")
     print(total_a_boys / count_a_boys)
print("Total number of girls that got less than 'B':", count_cdef_girls)
print("Average grade of the whole class:", total / n)
```

```
answer = "yes"
while answer.upper() == "YES":
     amount = float(input("Enter amount: "))
     if amount < 20:
        discount = 0 elif amount < 50:
        discount = 3 elif amount < 100:
        discount = 5 else:
        discount = 10 print("Discount:", discount, "%", sep = "")
     answer = input("Would you like to repeat? ")
```
# **Chapter 23**

import turtle

## **23.12 Review Exercises**

```
wn = turtle.Screen()
george = turtle.Turtle()
george.shape("turtle")
george.forward(200)
george.left(130)
george.forward(50)
george.penup()
george.goto(200, 0)
```

```
george.pendown()
```

```
george.setheading(230)
george.forward(50)
```

```
wn.exitonclick()
```

```
2. Solution
```

```
import turtle
```

```
wn = turtle.Screen()
george = turtle.Turtle()
george.shape("turtle")
george.forward(200)
george.left(90 - 20)
george.forward(100)
george.left(90 + 20)
george.forward(200)
george.left(90 - 20)
```
wn.exitonclick()

george.forward(100)

## *3. Solution*

```
import turtle
```

```
wn = turtle.Screen()
george = turtle.Turtle()
george.shape("turtle")
```

```
george.left(70)
george.forward(100)
george.left(40)
george.forward(100)
george.left(140)
george.forward(100)
george.left(40)
george.forward(100)
```
wn.exitonclick()

*4. Solution*

import turtle

```
wn = turtle.Screen()
george = turtle.Turtle()
george.shape("turtle")
george.penup()
george.goto(-200, 0)
george.pendown()
george.forward(300)
george.left(90 + 45)
george.forward(141)
george.left(45)
george.forward(100)
george.left(45)
george.forward(141)
```
wn.exitonclick()

### *5. Solution*

```
import turtle
```

```
wn = turtle.Screen()
george = turtle.Turtle()
george.shape("turtle")
for k in range(2):
     for i in range(4):
         george.forward(100)
         george.left(90)
     george.penup()
     george.forward(100)
```
george.pendown()

```
wn.exitonclick()
```

```
import turtle
```

```
wn = turtle.Screen()
george = turtle.Turtle()
george.shape("turtle")
```

```
for m in range(2):
     for n in range(2):
         for i in range(4):
              george.forward(100)
              george.left(90)
         george.penup()
         george.forward(200)
         george.pendown()
     george.penup()
     george.goto(0, 150)
     george.pendown()
```

```
wn.exitonclick()
```

```
import turtle
size = int(input("Enter pen size: "))
length = int(input("Enter length: "))
height = int(input("Enter height: "))
wn = turtle.Screen()
george = turtle.Turtle()
george.shape("turtle")
george.pensize(size)
george.forward(length)
george.left(90)
george.forward(height)
george.left(90)
george.forward(length)
george.left(90)
george.forward(height) 
wn.exitonclick()
```
#### *8. Solution*

import turtle

length = int(input(*"Enter length of the size: "*))

```
wn = turtle.Screen()
george = turtle.Turtle()
george.shape("turtle")
george.forward(length)
george.left(120)
george.forward(length)
george.left(120)
george.forward(length)
george.left(120)
george.forward(length)
```
wn.exitonclick()

#### *9. Solution*

import turtle

```
wn = turtle.Screen()
george = turtle.Turtle()
george.shape("turtle")
```

```
for i in range(12):
     george.forward(100)
     george.penup()
     george.backward(100)
     george.left(30)
     george.pendown()
```
wn.exitonclick()

```
import turtle
wn = turtle.Screen()
george = turtle.Turtle()
george.shape("turtle")
for k in range(0, 180, 60):
     for i in range(5):
        george.forward(150 + k) george.right(180 / 5 * 4)
```

```
 george.penup()
 george.backward(30)
 george.left(90)
 george.forward(10)
 george.right(90)
 george.pendown()
```
wn.exitonclick()

### *11. Solution*

```
import turtle
```

```
wn = turtle.Screen()
george = turtle.Turtle()
george.shape("turtle")
for k in range(3):
```

```
 for i in range(4):
     george.forward(100)
     george.left(90)
```

```
 george.left(30)
```
wn.exitonclick()

## *12. Solution*

```
import turtle
```

```
wn = turtle.Screen()
george = turtle.Turtle()
george.shape("turtle")
for k in range(12):
     for i in range(4):
         george.forward(100)
         george.left(90)
```

```
 george.left(30)
```

```
wn.exitonclick()
```
#### *13. Solution*

import turtle

```
wn = turtle.Screen()
george = turtle.Turtle()
george.shape("turtle")
for k in range(8):
     for i in range(4):
         george.forward(100)
         george.left(90)
     george.left(45)
```

```
wn.exitonclick()
```

```
import turtle
wn = turtle.Screen()
george = turtle.Turtle()
george.shape("turtle")
george.pensize(3)
#Poll position
george.penup()
george.goto(-300, 0)
george.pendown()
#Draw a blue rectangle
george.color("blue")
george.forward(200)
george.left(90)
george.forward(100)
george.left(90)
george.forward(200)
george.left(90)
george.forward(100)
#Move George to the top left corner of the rectangle
george.penup()
george.backward(100)
george.pendown()
#Draw the red roof
george.setheading(45)
george.color("red")
```

```
george.forward(141)
george.right(90)
george.forward(141) 
#Draw the windows
george.color("brown")
george.penup()
george.setheading(0)
george.backward(180)
george.right(90)
george.forward(50)
george.left(90)
george.pendown()
for k in range(2):
     for i in range(4):
         george.forward(40)
         george.left(90)
     george.penup()
     george.forward(20)
     george.left(90)
     george.pendown()
     george.forward(40)
     george.penup()
     george.backward(20)
     george.right(90)
     george.backward(20)
     george.pendown()
     george.forward(40)
     george.penup()
     george.forward(80)
     george.right(90)
     george.forward(20)
     george.left(90)
     george.pendown()
#Draw the door
george.penup()
george.backward(180)
```

```
george.right(90)
george.forward(50)
george.left(90)
george.pendown()
george.forward(40)
george.left(90)
george.forward(70)
george.left(90)
george.forward(40)
george.left(90)
george.forward(70)
```
wn.exitonclick()

```
import turtle
wn = turtle.Screen()
george = turtle.Turtle()
george.shape("turtle")
george.pensize(3)
#Poll position
george.penup()
george.goto(-300, 0)
george.pendown()
for m in range(3):
     #Draw a blue rectangle
     george.color("blue")
     george.forward(200)
     george.left(90)
     george.forward(100)
     george.left(90)
     george.forward(200)
     george.left(90)
     george.forward(100)
     #Move George to the top left corner of the rectangle
     george.penup()
     george.backward(100)
     george.pendown()
```

```
 #Draw the red roof
 george.setheading(45)
 george.color("red")
 george.forward(141)
 george.right(90)
 george.forward(141)
```

```
 #Draw the windows
```
 george.color(*"brown"*) george.penup() george.setheading(0) george.backward(180) george.right(90) george.forward(50) george.left(90) george.pendown()

```
 for k in range(2):
     for i in range(4):
         george.forward(40)
         george.left(90)
```
 george.penup() george.forward(20) george.left(90) george.pendown() george.forward(40)

```
 george.penup()
 george.backward(20)
 george.right(90)
 george.backward(20)
 george.pendown()
 george.forward(40)
```

```
 george.penup()
 george.forward(80)
 george.right(90)
 george.forward(20)
 george.left(90)
 george.pendown()
```

```
 #Draw the door
     george.penup()
     george.backward(180)
     george.right(90)
     george.forward(50)
     george.left(90)
     george.pendown()
     george.forward(40)
     george.left(90)
     george.forward(70)
     george.left(90)
     george.forward(40)
     george.left(90)
     george.forward(70) 
     george.penup()
     george.left(90)
     george.forward(210)
     george.pendown()
wn.exitonclick()
```
# **Chapter 24**

## **24.16 Review Questions: True/False**

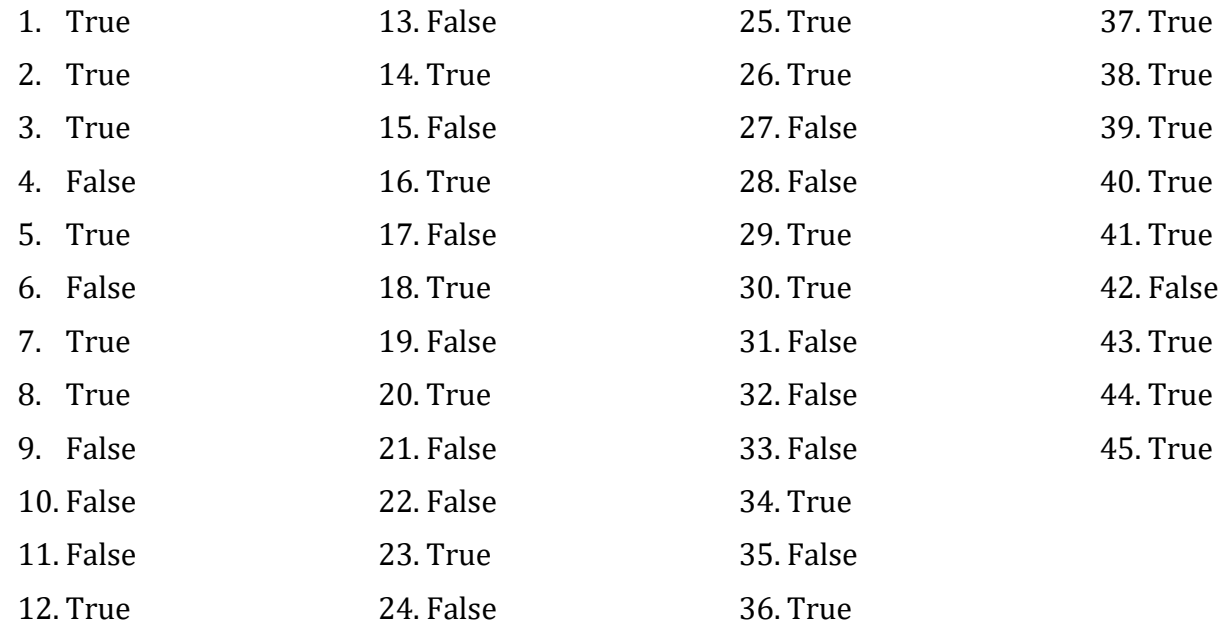

## **24.17 Review Questions: Multiple Choice**

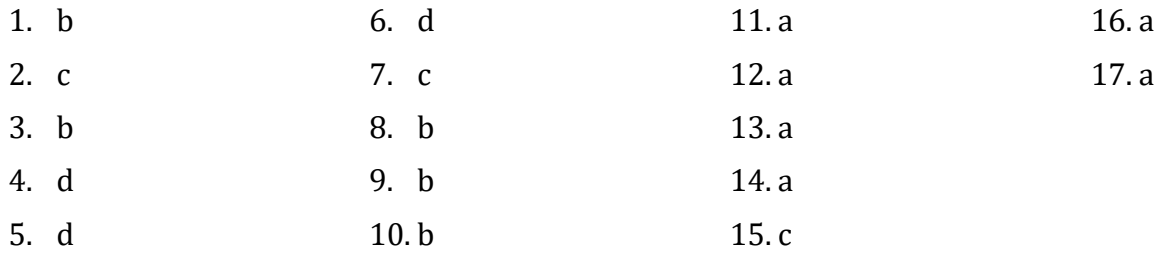

## **24.18 Review Exercises**

### *1. Solution*

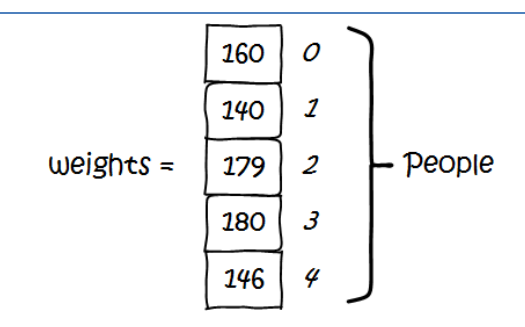

*2. Solution*

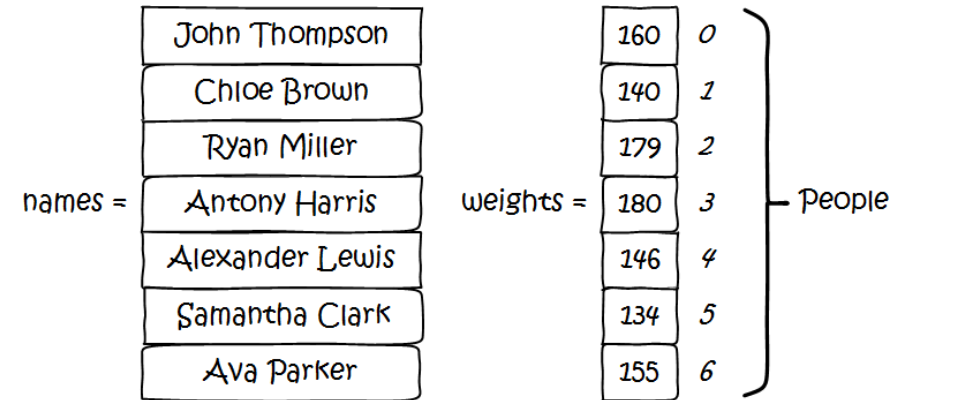

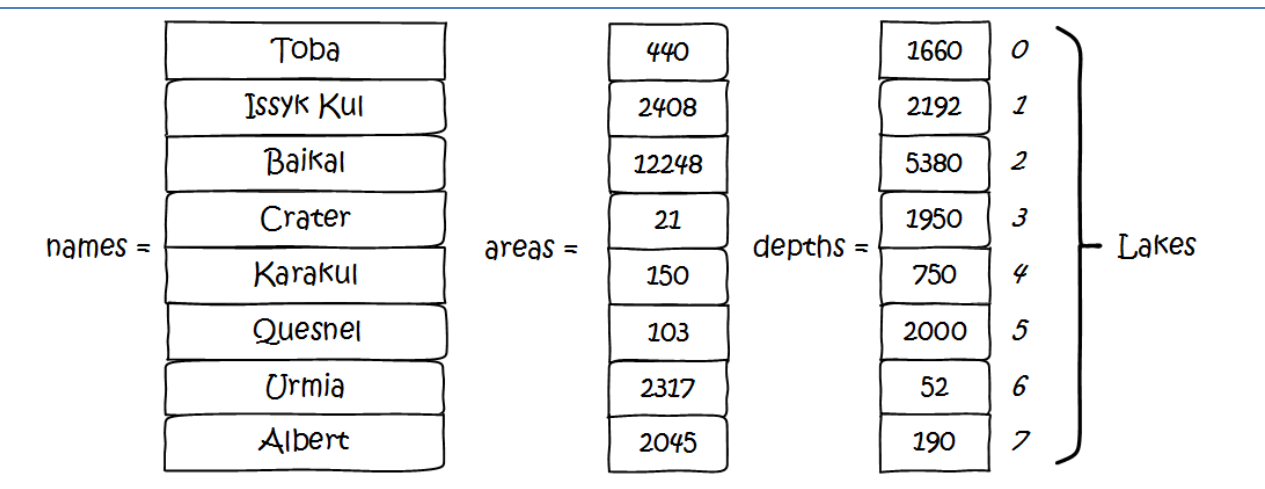

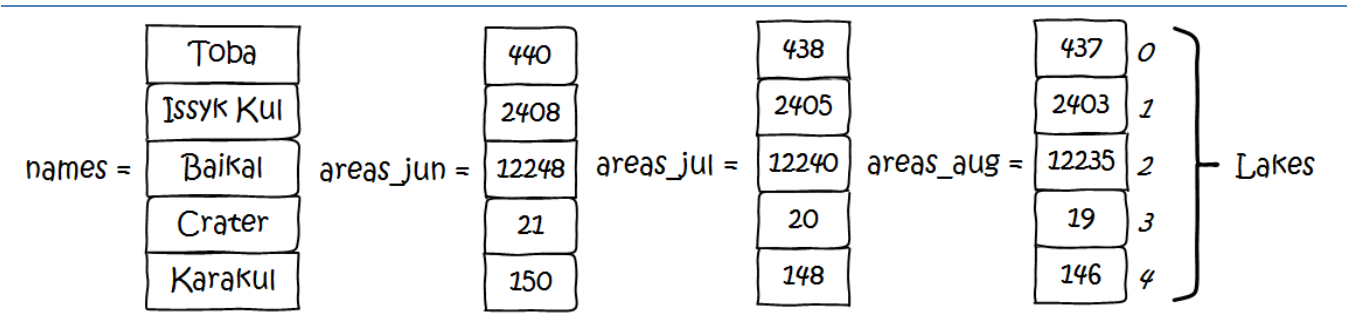

*5. Solution*

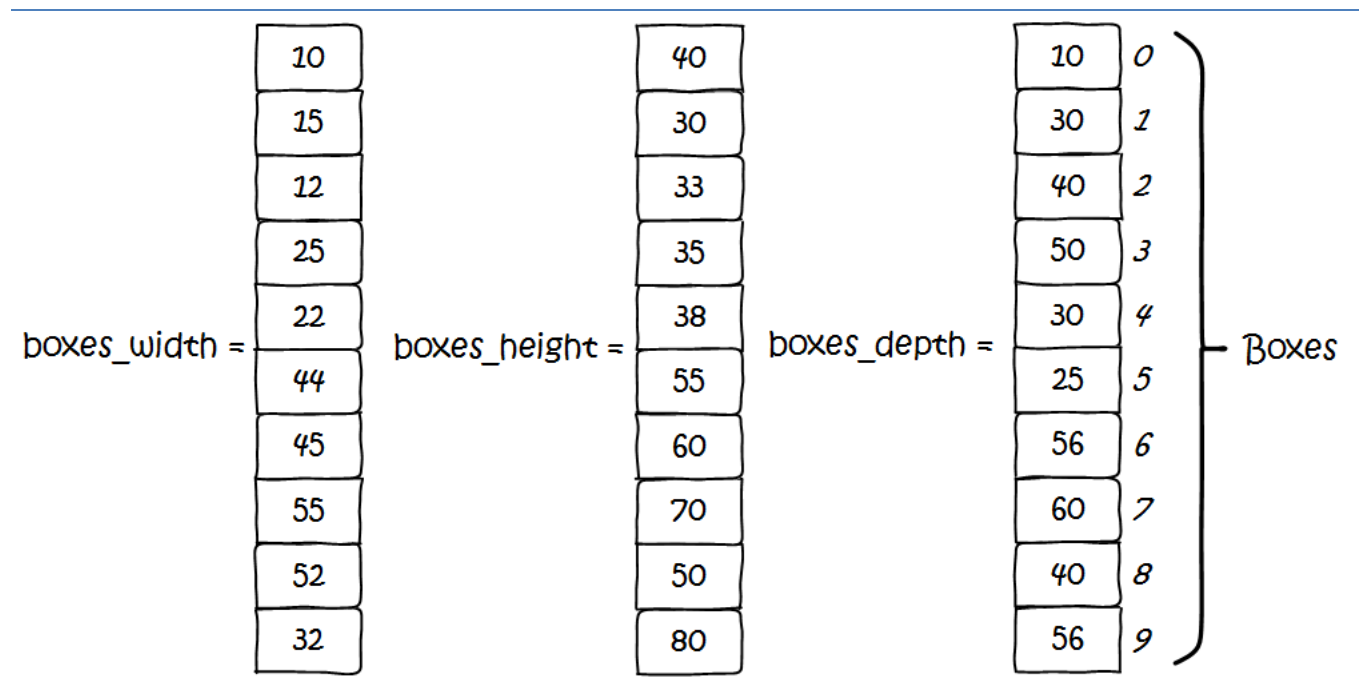

### *6. Solution*

[16, 4, 1]

*7. Solution*

[4, 5, 10, 19, 10]

*8. Solution*

[18, 11, 46, 11, 11, 50]

*9. Solution*

[10, 22, 45, 67, 86, 19]

*10. Solution*

Navajo

Cherokee

Sioux

### *11. Solution*

ELEMENTS = 100

```
a = [None] * ELEMENTSfor i in range(ELEMENTS):
     a[i] = float(input("Enter a number: "))
for i in range(ELEMENTS):
    print(a[i] ** 3)
```

```
ELEMENTS = 80
a = [None] * ELEMENTSfor i in range(ELEMENTS):
     a[i] = float(input("Enter a number: "))
for i in range(ELEMENTS):
    a[i] **= 2
for i in range(ELEMENTS - 1, -1, -1):
    print(a[i])
```
#### *13. Solution*

```
ELEMENTS = 50
```

```
a = []for i in range(ELEMENTS):
     a.append(int(input("Enter an integer: ")))
for element in a:
    if element >= 10:
         print(element)
```

```
ELEMENTS = 30
a = [1]for i in range(ELEMENTS):
     a.append(float(input("Enter a number: ")))
total = 0for element in a:
    if element > 0:
         total += element
print(total)
```

```
15. Solution
```

```
ELEMENTS = 50
a = [1]for i in range(ELEMENTS):
     a.append(int(input("Enter an integer: ")))
total = 0for element in a:
    if element >= 10 and element <= 99:
         total += element
```
print(total)

### *16. Solution*

```
ELEMENTS = 40a = [1]for i in range(ELEMENTS):
     a.append(float(input("Enter a number: ")))
total pos = 0total neg = 0for element in a:
    if element > 0:
         total_pos += element
    elif element < 0:
         total_neg += element
```

```
print(total_pos, total_neg)
```
## *17. Solution*

#### First approach

```
ELEMENTS = 20
a = []for i in range(ELEMENTS):
     a.append(float(input("Enter a number: ")))
total = 0for element in a:
     total += element
```
print(total / ELEMENTS)

Second approach

```
import math
ELEMENTS = 20
a = []for i in range(ELEMENTS):
     a.append(float(input("Enter a number: ")))
```

```
print(math.fsum(a) / ELEMENTS)
```
*18. Solution*

ELEMENTS = 50

```
a = []for i in range(ELEMENTS):
     a.append(int(input("Enter an integer: ")))
for i in range(ELEMENTS):
     if a[i] < 20:
         print(i)
```
*19. Solution*

ELEMENTS =  $60$ 

```
a = []for i in range(ELEMENTS):
     a.append(float(input("Enter a number: ")))
for i in range(0, ELEMENTS, 2):
    print(a[i])
```

```
ELEMENTS = 20a = \lceil \rceilfor i in range(ELEMENTS):
     a.append(float(input("Enter a number: ")))
total = 0for i in range(0, ELEMENTS, 2):
    total += a[i]print(total)
```
#### First approach

```
ELEMENTS = 100a = [None] * ELEMENTSfor i in range(ELEMENTS):
   a[i] = i + 1
```
#### Second approach

```
ELEMENTS = 100a = [1]for i in range(ELEMENTS):
   a.append(i + 1)
```
#### *22. Solution*

```
a = [1]for i in range(2, 202, 2):
     a.append(i)
```
## *23. Solution*

```
n = int(input("Enter N: "))
a = []for i in range(1, n + 1):
```

```
a.append(i ** 2)
```
## print(a)

## *24. Solution*

```
ELEMENTS = 10
```

```
a = [1]for i in range(ELEMENTS):
     a.append(float(input("Enter a number: ")))
for i in range(ELEMENTS):
    if a[i] == int(a[i]): print(i)
```

```
ELEMENTS = 50
```

$$
a = []
$$

```
for i in range(ELEMENTS):
     a.append(float(input("Enter a number: ")))
count = 0for i in range(ELEMENTS):
    if a[i] < 0:
        count += 1
```
print(count)

### *26. Solution*

```
ELEMENTS = 20
```

```
words = []for i in range(ELEMENTS):
     words.append(input("Enter a word: "))
```

```
for word in words:
    if len(word) \langle 5: print(word)
```
#### *27. Solution*

ELEMENTS = 30

```
words = \lceil \rceilfor i in range(ELEMENTS):
     words.append(input("Enter a word: "))
length limits = (5, 10, 20)for length_limit in length_limits:
     for word in words:
          if len(word) < length_limit:
              print(word)
```

```
ELEMENTS = 40words = [None] * ELEMENTS
for i in range(ELEMENTS):
     words[i] = input("Enter a word: ")
for word in words:
    count = 0
```

```
 for letter in word:
     if letter == "w":
        count += 1if count == 2:
         print(word)
         break
```
# **Chapter 25**

# **25.5 Review Questions: True/False**

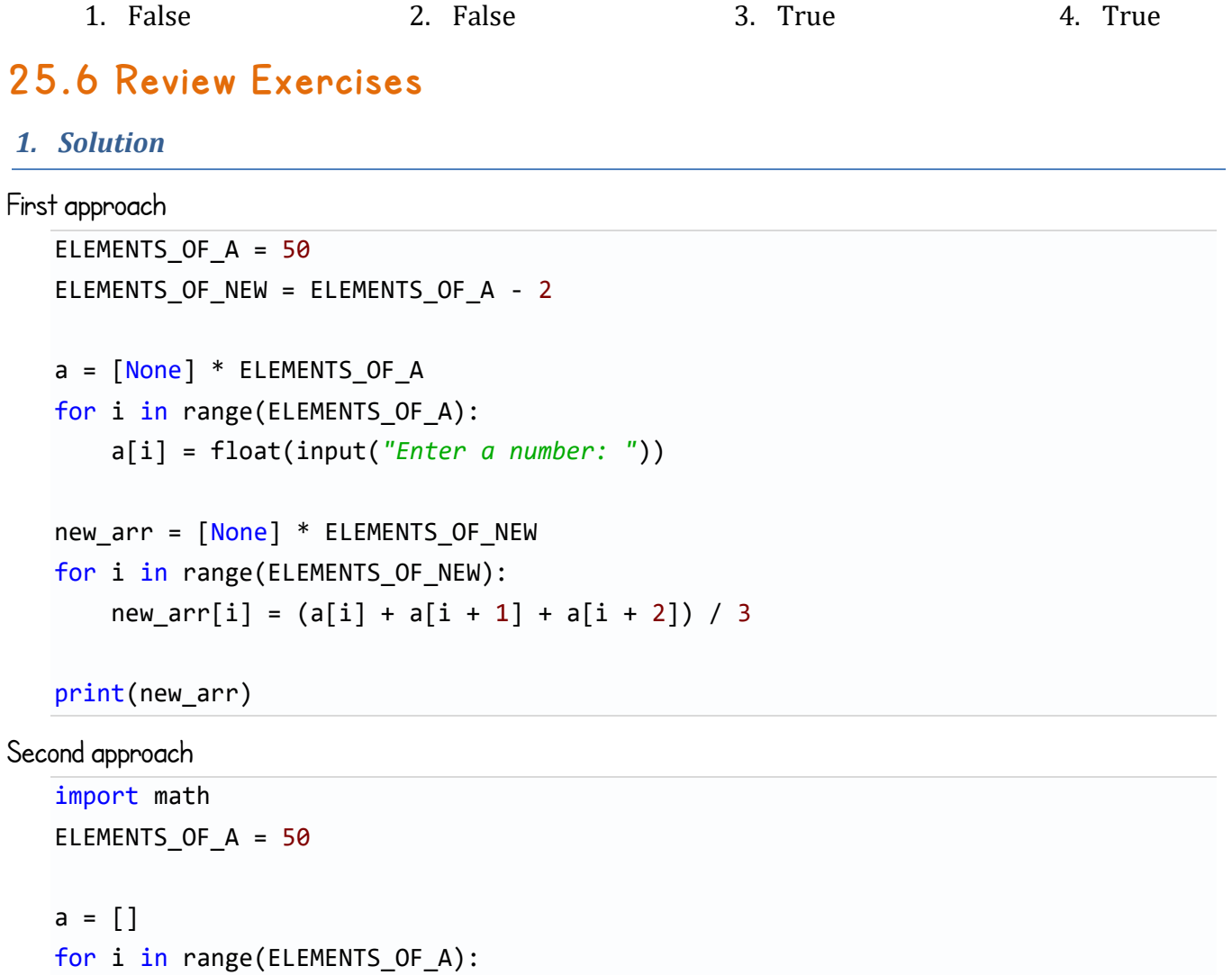

```
 a.append(float(input("Enter a number: ")))
```

```
new arr = []for i in range(ELEMENTS_OF_A - 3):
     new_arr.append(math.fsum(a[i:i + 3]) / 3)
```

```
print(new_arr)
```
#### First approach

```
ELEMENTS = 15
a = [None] * ELEMENTSfor i in range(ELEMENTS):
     a[i] = float(input("A - Enter a number: "))
b = [None] * ELEMENTSfor i in range(ELEMENTS):
     b[i] = float(input("B - Enter a number: "))
c = [None] * ELEMENTSfor i in range(ELEMENTS):
     c[i] = float(input("C - Enter a number: "))
new_1 = [None] * ELEMENTSfor i in range(ELEMENTS):
    minimum = a[i] if b[i] < minimum:
        minimum = b[i] if c[i] < minimum:
        minimum = c[i]new_arr[i] = minimum
```

```
print(new_arr)
```

```
Second approach
   ELEMENTS = 15a = []for i in range(ELEMENTS):
        a.append(float(input("A - Enter a number: ")))
   b = []for i in range(ELEMENTS):
        b.append(float(input("B - Enter a number: ")))
   c = []for i in range(ELEMENTS):
        c.append((input("C - Enter a number: ")))
   new\_arr = []
```

```
for i in range(ELEMENTS):
     new_arr.append(min(a[i], b[i], c[i]))
```
print(new\_arr)

```
MOUNTAINS = 30
names = [None] * MOUNTAINS
heights = [None] * MOUNTAINS
countries = [None] * MOUNTAINS
for i in range(MOUNTAINS):
    names[i] = input()heights[i] = float(input())countries[i] = input()maximum = heights[0]index of max = 0minimum = heights[0]index_of_min = 0for i in range(1, MOUNTAINS):
     if heights[i] > maximum:
        maximum = heights[i]index of max = i if heights[i] < minimum:
        minimum = heights[i]index_ of_m in = iprint(heights[index_of_max], names[index_of_max], countries[index_of_max])
print()
print(heights[index_of_min], names[index_of_min], countries[index_of_min])
```

```
4. Solution
```

```
CLASS1 = 20CLASS2 = 25print("Class A")
names1 = []for i in range(CLASS1):
     names1.append(input("Enter name: "))
print("Class B")
names2 = []for i in range(CLASS2):
```

```
 names2.append(input("Enter name: "))
needle = input("Enter a name to search: ")
found = Falsefor name in names1:
     if name == needle:
        found = True break
if found == True:
     print("Student found in class No 1")
else:
     found = False
     for name in names2:
         if name == needle:
            found = True break
    if found == True: print("Student found in class No 2")
     else:
         print("Student not found in either class")
```

```
5. Solution
```

```
usr = input("Enter username: ")
pwd = input("Enter password: ")
found = False
for i in range(100):
    if usernames[i] == usr:
        found = True break
if found == True:
    if usernames[i] == usr and passwords[i] == pwd:
         print("Login OK!")
     else:
         print("Login Failed!")
else:
     print("Login Failed!")
```

```
6. Solution
```
needle = input(*"Enter a value to search: "*)

```
found = Falsefor i in range(1000):
    if SSNs[i] == needle:
        found = True print(SSNs[i], names[i])
         break
if found == False:
     for i in range(1000):
        if names[i] == needle:
            found = True print(SSNs[i], names[i])
if found == False:
```

```
 print("This value does not exist")
```

```
7. Solution
```

```
STUDENTS = 12
grades1 = []grades2 = \lceil \rceilgrades3 = []for i in range(STUDENTS):
     grades1.append(int(input()))
     grades2.append(int(input()))
     grades3.append(int(input()))
found = False
for i in range(STUDENTS):
    if (grades1[i] + grades2[i] + grades3[i]) / 3 < 70:
        found = True break
```

```
if found == True:
     print("There is at least one student that has an average value below 70")
```

```
8. Solution
```
STUDENTS = 15

```
grades1 = []grades2 = \lceil \rceilfor i in range(STUDENTS):
     grades1.append(int(input()))
```

```
for i in range(STUDENTS):
     print("Student No", (i + 1), ": ")
    average = (grades1[i] + grades2[i]) / 2if average < 60:
         print("E/F")
     elif average < 70:
         print("D")
     elif average < 80:
         print("C")
     elif average < 90:
         print("B")
     else:
         print("A")
```
grades2.append(int(input()))

```
PLAYERS = 15
```

```
points_match1 = []
points_match2 = []
points match3 = []
points_match4 = []
for i in range(PLAYERS):
     points_match1.append(int(input()))
     points_match2.append(int(input()))
     points_match3.append(int(input()))
     points_match4.append(int(input()))
for i in range(PLAYERS):
     print("Player No", i + 1)
    print(points_matrix1[i] + points_matrix2[i] + \n) points_match3[i] + points_match4[i])
```

```
10. Solution
```

```
HOUNS = 24t_city1 = []t_city2 = []t_city3 = []
for i in range(HOURS):
     t_city1.append(float(input()))
```

```
t city2.append(float(input()))
     t_city3.append(float(input()))
for i in range(HOURS):
    average = (t_city1[i] + t_city2[i] + t_city3[i]) / 3 if average < 10:
         print("Hour:", (i + 1))
```

```
STUDENTS = 12names = []
grd\grd lesson2 = []for i in range(STUDENTS):
     names.append(input())
     grd_lesson1.append(int(input()))
     grd_lesson2.append(int(input()))
#create a list average
average = []for i in range(STUDENTS):
     average.append((grd_lesson1[i] + grd_lesson2[i]) / 2)
for i in range(STUDENTS):
     print(names[i], average[i])
for i in range(STUDENTS):
    if average[i] < 60:
         print(names[i])
for i in range(STUDENTS):
    if average[i] > 89:
         print(names[i], "Bravo!")
```

```
12. Solution
```

```
ARTISTS = 15
artist_names = []
song_titles = []
scoreA = []scoreB = []scoreC = []
```

```
for i in range(ARTISTS):
     artist_names.append(input("Name for artist No." + str(i + 1) + ": "))
     song_titles.append( input("Song title for artist: " + artist_names[i]))
     print("Score for artist:", artist_names[i])
     scoreA.append(int(input(" gotten from judge A: ")))
     scoreB.append(int(input(" gotten from judge B: ")))
     scoreC.append(int(input(" gotten from judge C: ")))
total = []
for i in range(ARTISTS):
     minimum = min(scoreA[i], scoreB[i], scoreC[i])
     total.append(scoreA[i] + scoreB[i] + scoreC[i] - minimum)
for i in range(ARTISTS):
    print(artist names[i], song titles[i], total[i])
```

```
13. Solution
```

```
CITIZENS = 20
  answers1 = []answers2 = \lceil \rceilprod_name1 = input("Enter Product Name 1: ")
  for i in range(CITIZENS):
       answers1.append(input("Enter score for product " + prod_name1 + ": "))
  prod_name2 = input("Enter Product Name 2:")
  for i in range(CITIZENS):
       answers2.append(input("Enter score for product " + prod_name2 + ": "))
  count A = 0for i in range(CITIZENS):
       if answers1[i] == "A":
           count_A += 1print(prod name1, count A)
  count A = 0for i in range(CITIZENS):
       if answers2[i] == "A":
           count A += 1print(prod_name2, count_A)
14. Solution
```

```
morseAlphabet ={
```
 *"A"* : *".-"*, *"B"* : *"-..."*, *"C"* : *"-.-."*, *"D"* : *"-.."*, *"E"* : *"."*, *"F"* : *"..-."*, *"G"* : *"--."*, *"H"* : *"...."*, *"I"* : *".."*, *"J"* : *".---"*, *"K"* : *"-.-"*, *"L"* : *".-.."*, *"M"* : *"--"*, *"N"* : *"-."*, *"O"* : *"---"*, *"P"* : *".--."*, *"Q"* : *"--.-"*, *"R"* : *".-."*, *"S"* : *"..."*, *"T"* : *"-"*, *"U"* : *"..-"*, *"V"* : *"...-"*, *"W"* : *".--"*, *"X"* : *"-..-"*, *"Y"* : *"-.--"*, *"Z"* : *"--.."*, *" "* : *"/"* } word = input(*"Enter a word: "*) for letter in word: print(morseAlphabet[letter.upper()], end = *" "*)

# **Chapter 26**

## **26.4 Review Questions: True/False**

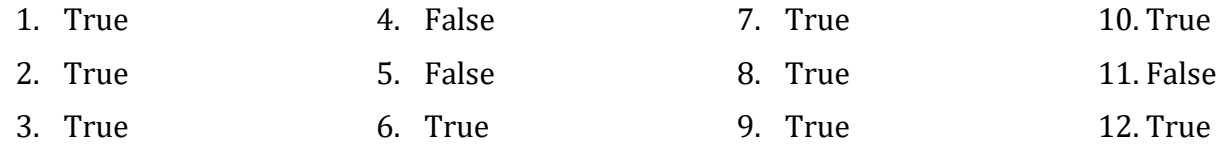

# **Chapter 27**

## **27.11 Review Questions: True/False**

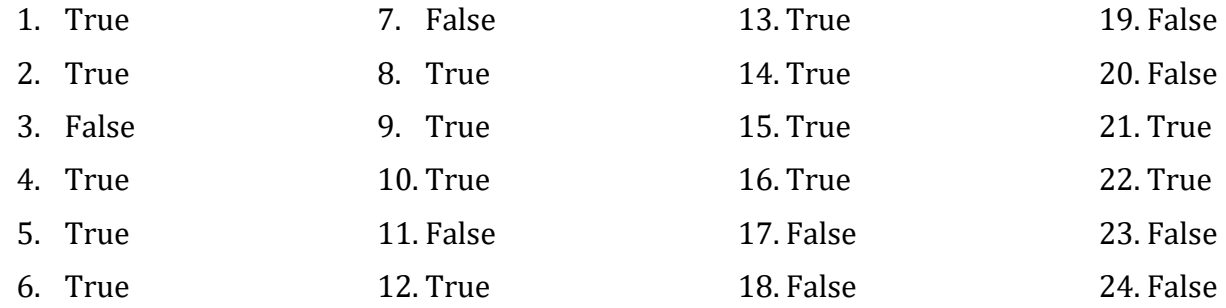

## **27.12 Review Exercises**

### *1. Solution*

```
def find_max(a, b):
    if a > b:
         maximum = a
     else:
        maximum = b return maximum
```
## *2. Solution*

It displays:

3 is positive

-7 is negative or zero

-9 is negative or zero

0 is negative or zero

4 is positive

### *3. Solution*

def **find\_sum**(a, b, c): return  $a + b + c$ 

*4. Solution*

def **find\_avg**(a, b, c, d): return  $(a + b + c + d) / 4$ 

```
def display_max(a, b, c):
     print(max(a, b, c))
```

```
6. Solution
```

```
def find_min(a, b):
     minimum = a
     if b < minimum:
        minimum = b return minimum
#Main code starts here
print("Enter four numbers: ")
x1 = float(input())x2 = float(input())x3 = float(input())x4 = float(input())#Display lowest value as follows (1st approach) 
temp1 = find min(x1, x2)temp2 = find min(x3, x4)print(find min(temp1, temp2))
#Or as follows (2nd approach)
print(find min(find min(x1, x2), find min(x3, x4)))
```

```
7. Solution
```

```
def get_input():
     answer = input("Enter Yes or No: ")
     if answer.upper() == "YES":
         return True
     else:
         return False
def find_area(b, h):
     return b * h
#Main code starts here
answer = Truewhile answer == True:
     bas = float(input("Enter the base of the parallelogram: "))
     height = float(input("Enter the height of the parallelogram: "))
     print("Area =", find_area(bas, height))
     print("Would you like to repeat? ")
     answer = get_input()
```
# **Chapter 28**

## **28.2 Review Exercises**

### *1. Solution*

```
def Kelvin_to_Fahrenheit(kelvin):
     return 1.8 * kelvin - 459.67
def Kelvin_to_Celsius(kelvin):
     return kelvin - 273.15
#Main code starts here
k = float(input("Enter a temperature in degrees Kelvin: "))
print("Fahrenheit:", Kelvin_to_Fahrenheit(k))
```
print(*"Celsius:"*, Kelvin\_to\_Celsius(k))

*2. Solution*

```
def num_of_days(month):
     if month in [4, 6, 9, 11]:
        days = 30ellif month == 2:
        days = 28 else:
        days = 31 return days
#Main code starts here
x = int(input("Enter a month: "))
y = int(input("Enter a second month: "))
total = 0for i in range(x, y + 1):
     total += num_of_days(i)
print(total)
```

```
3. Solution
```
import random

```
def dice():
     return random.randrange(1, 7)
```

```
#Main code starts here
names = \lceil \rceilnames.append(input("Player 1 enter name: "))
names.append(input("Player 2 enter name: "))
total = [0, 0]for player in range(2):
     for i in range(10):
         print(names[player], ", hit enter to roll the dice!")
        key = input()dice1 = dice()dice2 = dice() print(dice1, dice2)
         total[player] += dice1 + dice2
if total[0] == total[1]:
     print("Tie!")
elif total[0] > total[1]:
     print(names[0], "wins!")
else:
     print(names[1], "wins!")
```

```
4. Solution
```

```
def bmi(w, h):
    b = w * 703 / h * * 2if b < 16:
         print("You must add weight.")
     elif b < 18.5:
         print("You should add some weight.")
    elif b < 25:
         print("Maintain your weight.")
     elif b < 30:
         print("You should lose some weight.")
     else:
         print("You must lose weight.")
#Main code starts here
weight = float(input("Enter your weight (in pounds): "))
age = int(input("Enter your age: "))
height = float(input("Enter your height (in inches): "))
```

```
if age \langle 18:
```

```
 print("I can't calculate your BMI. You must be adult!")
else:
```
bmi(weight, height)

```
CARS = 40GAS = 1DIESEL = 2HYBRID = 3def get_choice():
     print("1. Gas")
     print("2. Diesel")
     print("3. Hybrid")
     choice = int(input("Enter type of the car: "))
     return choice
def get_days():
     days = int(input("Enter total number of rental days: "))
     return days
def get_charge(car_type, rental_days):
     if car_type == GAS:
        if rental days \leq 5:
             charge = rental_days * 24
         else:
             charge = rental_days * 22
     elif car_type == DIESEL:
        if rental_days \leq 5:
            charge = rental days * 28 else:
            charge = rental days * 25
     else:
        if rental_days \leq 5:
            charge = rental days * 30 else:
            charge = rental days * 28
     return charge
#Main code starts here
rented_car_types = [None] * CARS
rented days = [None] * CARS
```

```
for i in range(CARS):
    rented_car_types[i] = get_choice()
    rented days[i] = get days()
total = 0for i in range(CARS):
     charge = get_charge(rented_car_types[i], rented_days[i])
     print("Amount to pay, car No", (i + 1), ":", charge)
    total += chargecount = 0for i in range(CARS):
    if rented_car_types[i] == HYBRID:
        count += 1print("Hybrids rented:", count)
print("Total profit:", total)
```
# **Chapter 29**

## **29.9 Review Questions: True/False**

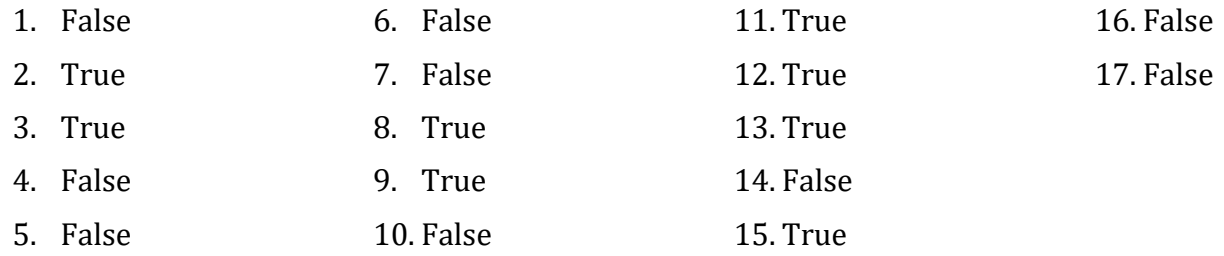

## **29.10 Review Exercises**

```
class Trigonometry:
     def square_area(self, side):
         return side * side
     def rectangle_area(self, base, height):
         return base * height
     def triangle_area(self, base, height):
         return base * height / 2
```

```
#Main code starts here
```

```
tr = Trigonometry()
sqr_side = float(input("Enter square side: "))
rctngl_base = float(input("Enter rectangle base: "))
rctngl_height = float(input("Enter rectangle height: "))
trngl_base = float(input("Enter triangle base: "))
trngl_height = float(input("Enter triangle height: "))
print(tr.square_area(sqr_side))
print(tr.rectangle_area(rctngl_base, rctngl_height))
print(tr.triangle_area(trngl_base, trngl_height))
```

```
2. Solution
```

```
class Pet:
     def __init__(self):
         self.kind = None
         self.legs_number = None
     def start_running(self):
         print("Pet is running")
     def stop_running(self):
         print("Pet stopped")
#Main code starts here
pet1 = Pet()pet1.kind = "dog"
pet1.legs number = 4
pet2 = Pet()pet2.kind = "monkey"
pet2.legs_number = 2
pet1.start_running()
pet2.start_running()
pet1.stop_running()
```

```
class Pet:
     def __init__(self, kind, legs_number):
         self.kind = kind
         self.legs_number = legs_number
```
```
 #Define the getter
     @property
     def kind(self):
         return self._kind
     #Define the setter
     @kind.setter
     def kind(self, value):
         if value != "": 
             self._kind = value
         else:
             raise ValueError("Cannot be empty") 
     #Define the getter
     @property
     def legs_number(self):
         return self._legs_number
     #Define the setter
     @legs_number.setter
     def legs_number(self, value):
        if value >= 0:
             self._legs_number = value
         else:
             raise ValueError("Cannot be negative") 
     def start_running(self):
         print("Pet is running")
     def stop_running(self):
         print("Pet stopped")
#Main code starts here
pet1 = Pet("dog", 4)
pet1.start_running()
pet1.stop_running()
pet1.kind = "" #this will throw an error
pet1.legs_number = -3 #this will throw an error
```
 $BOXES = 3$ 

```
class Box:
     def __init__(self, width, length, height):
         self.width = width
         self.length = length
         self.height = height
     def display_volume(self):
         print("Volume", self.width * self.length * self.height)
     def display_dimensions(self):
         print(self.width, "x", self.length, "x", self.height)
#Main code starts here
list_of_obj = [None] * BOXES #create a list
for i in range(BOXES):
     w = float(input("Enter width: "))
     l = float(input("Enter length: "))
     h = float(input("Enter height: "))
     #add each new object to the list
    list_of_obj[i] = Box(w, 1, h)for i in range(BOXES):
     list_of_obj[i].display_dimensions()
    list of obj[i].display volume()
```

```
5. Solution
```
 $BOXES = 3$ 

```
class Box:
     def __init__(self, width, length, height):
         self.width = width
         self.length = length
         self.height = height
     #Define the getter
     @property
     def width(self):
         return self._width
     #Define the setter
     @width.setter
```

```
 def width(self, value):
        if value > 0:
             self._width = value
         else:
             raise ValueError("Cannot be negative or zero")
     #Define the getter
     @property
     def length(self):
         return self._length
     #Define the setter
     @length.setter
     def length(self, value):
        if value > 0:
             self._length = value
         else:
             raise ValueError("Cannot be negative or zero") 
     #Define the getter
     @property
     def height(self):
         return self._height
     #Define the setter
     @height.setter
     def height(self, value):
        if value > 0:
             self._height = value
         else:
             raise ValueError("Cannot be negative or zero") 
     def display_volume(self):
         print("Volume", self.width * self.length * self.height)
     def display_dimensions(self):
         print(self.width, "x", self.length, "x", self.height)
#Main code starts here
list_of_obj = [None] * BOXES #create a list
for i in range(BOXES):
     w = float(input("Enter width: "))
```

```
 l = float(input("Enter length: "))
     h = float(input("Enter height: "))
     #add each new object to the list
    list_of_obj[i] = Box(w, 1, h)for i in range(BOXES):
     list_of_obj[i].display_dimensions()
     list_of_obj[i].display_volume()
```

```
class Cube:
     def __init__(self, edge):
         self.edge = edge
     def display_volume(self):
         print("Volume:", self.edge ** 3)
     def display_one_surface(self):
         print("One surface:", self.edge ** 2)
     def display_total_surface(self):
         print("Total surface:", 6 * self.edge ** 2)
#Main code starts here
edge = float(input("Enter edge length of a cube: "))
cube1 = Cube(edge)cube1.display_volume()
```

```
cube1.display_one_surface()
cube1.display_total_surface()
```

```
7. Solution
```

```
class Cube:
     def __init__(self, edge):
         self.edge = edge
     #Define the getter
     @property
     def edge(self):
         return self._edge
```

```
 #Define the setter
     @edge.setter
     def edge(self, value):
        if value > 0:
             self._edge = value
         else:
             raise ValueError("Cannot be negative or zero") 
     def display_volume(self):
         print("Volume:", self.edge ** 3)
     def display_one_surface(self):
         print("One surface:", self.edge ** 2)
     def display_total_surface(self):
         print("Total surface:", 6 * self.edge ** 2)
#Main code starts here
edge = float(input("Enter edge length of a cube: "))
cube1 = Cube(edge)cube1.display_volume()
cube1.display_one_surface()
```

```
cube1.display_total_surface()
```

```
def display_menu():
     print("1. Enter radius")
     print("2. Display radius")
     print("3. Display diameter")
     print("4. Display area")
     print("5. Display perimeter")
     print("6. Exit")
class Circle:
     def __init__(self):
        self. radius = None #private field
     #Define the getter
     @property
     def radius(self):
        if self. radius != None:
             return self._radius
```

```
 else:
             raise ValueError("Radius is not set")
     #Define the setter
     @radius.setter
     def radius(self, value):
        if value > 0:
             self._radius = value
         else:
             raise ValueError("Cannot be negative or zero") 
     def get_diameter(self):
         return 2 * self.radius
     def get_area(self):
         return 3.14 * self.radius ** 2
     def get_perimeter(self):
         return 2 * 3.14 * self.radius
#Main code starts here
circle1 = Circle()while True:
     display_menu()
     choice = int(input("Enter a choice: "))
    if choice == 6:
         print("Bye")
         break
     elif choice == 1:
         radius = float(input("Enter radius: "))
         circle1.radius = radius
     elif choice == 2:
         print("Radius:", circle1.radius)
     elif choice == 3:
         print("Diameter:", circle1.get_diameter())
     elif choice == 4:
         print("Area:", circle1.get_area())
     else:
         print("Perimeter:", circle1.get_perimeter())
```
class **Info**:

```
 def __init__(self):
        self. user text = None #Private field. It does not call the setter!
     #Define the getter
     @property
     def user_text(self):
         return self._user_text
     #Define the setter
     @user_text.setter
     def user_text(self, value):
         if value != "": 
             self._user_text = value
         else:
             raise ValueError("Cannot be set to empty") 
     def get_spaces_count(self):
        count = 0 for char in self.user_text:
             if char == " ":
                 count += 1 return count
     def get_words_count(self):
         return self.get_spaces_count() + 1
     def get_vowels_count(self):
        count = 0for char in self.user text:
             if char in "aeiou":
                count += 1 return count
     def get_letters_count(self):
         return len(self.user_text) - self.get_spaces_count()
#Main code starts here
inf = Inf<sub>0</sub>()
```
text = input(*"Enter a text: "*)

```
inf.user_text = text
print("Text:", inf.user_text)
print("Spaces:", inf.get_spaces_count())
print("Words:", inf.get_words_count())
print("Vowels:", inf.get_vowels_count())
print("Total number of letters:", inf.get_letters_count())
```

```
def display_menu():
     print("1. Encryption/Decryption key")
     print("2. Encrypt a message")
     print("3. Decrypt a message")
     print("4. Exit")
class EncryptDecrypt:
     def __init__(self):
         self._encr_decr_key = None #Private field. 
                                      #It does not call the setter!
         self._alphabet = " abcdefghijklmnopqrstuvwxyz" # space is 
                                                            # a valid character!
     #Define the getter
     @property
     def encr_decr_key(self):
        if self. encr decr key != None:
             return self._encr_decr_key
         else:
             raise ValueError("Key is not set")
     #Define the setter
     @encr_decr_key.setter
     def encr_decr_key(self, value):
        if value in range(1,27):
             self._encr_decr_key = value
         else:
             raise ValueError("Key must be between 1 and 26") 
     def encrypt(self, message):
         return_value = ""
         for char in message:
             index = self._alphabet.find(char)
```

```
 new_index = index + self.encr_decr_key
            if new index >= 27:
                new index - = 27 new_letter = self._alphabet[new_index]
             return_value += new_letter
         return return_value
     def decrypt(self, enc_message):
         return_value = ""
        for char in enc message:
             index = self._alphabet.find(char)
             new_index = index - self.encr_decr_key
            if new index < 0:
                new index += 27 new_letter = self._alphabet[new_index]
             return_value += new_letter
         return return_value
#Main code starts here
ed = EncryptDecrypt()
while True:
     display_menu()
     choice = int(input("Enter a choice: "))
    if choice == 4:
         print("Bye")
         break
     elif choice == 1:
         encr_decr_key = int(input("Enter encryption/decryption key: "))
         ed.encr_decr_key = encr_decr_key
     elif choice == 2:
         text = input("Enter message to encrypt: ")
         print("Encrypted message:", ed.encrypt(text))
     else:
         text = input("Enter message to decrypt: ")
         print("Decrypted message:", ed.decrypt(text))
```